# <span id="page-0-0"></span>Anexos

En este anexo se encuentra el ejemplo completo de un conjunto de shuffles y el código Python del paquete.

### Contents

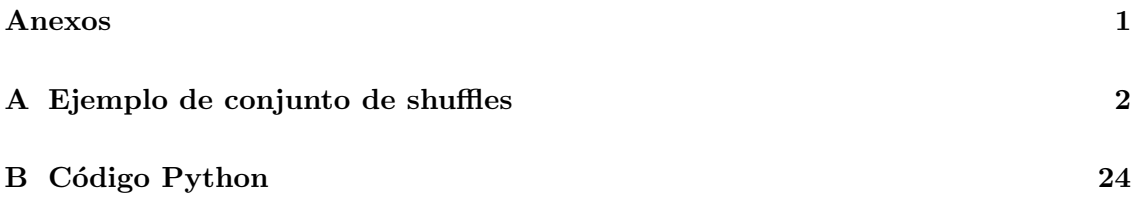

#### <span id="page-1-0"></span>A Ejemplo de conjunto de shuffles

Pondremos un ejemplo completo del conjunto de shuffles que es generado por la clase  $ShuffleLattice$ . Sean  $S \, y \, T$  los árboles

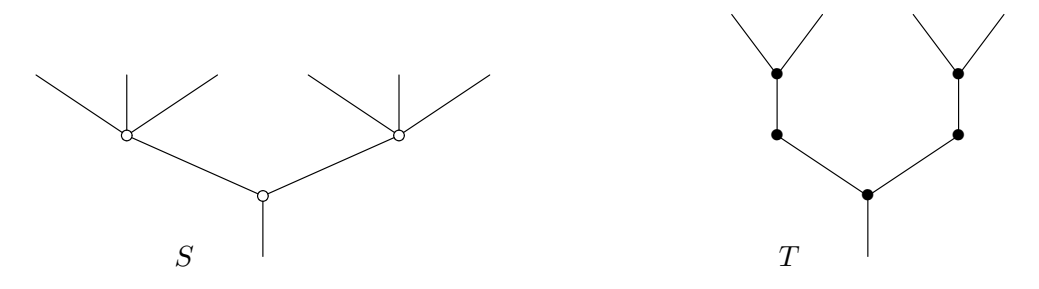

Esto es un ejemplo tedioso de calcular el conjunto de shuffles ya que según la función sh existen 296 shuffles diferentes. Mostramos todos ellos:

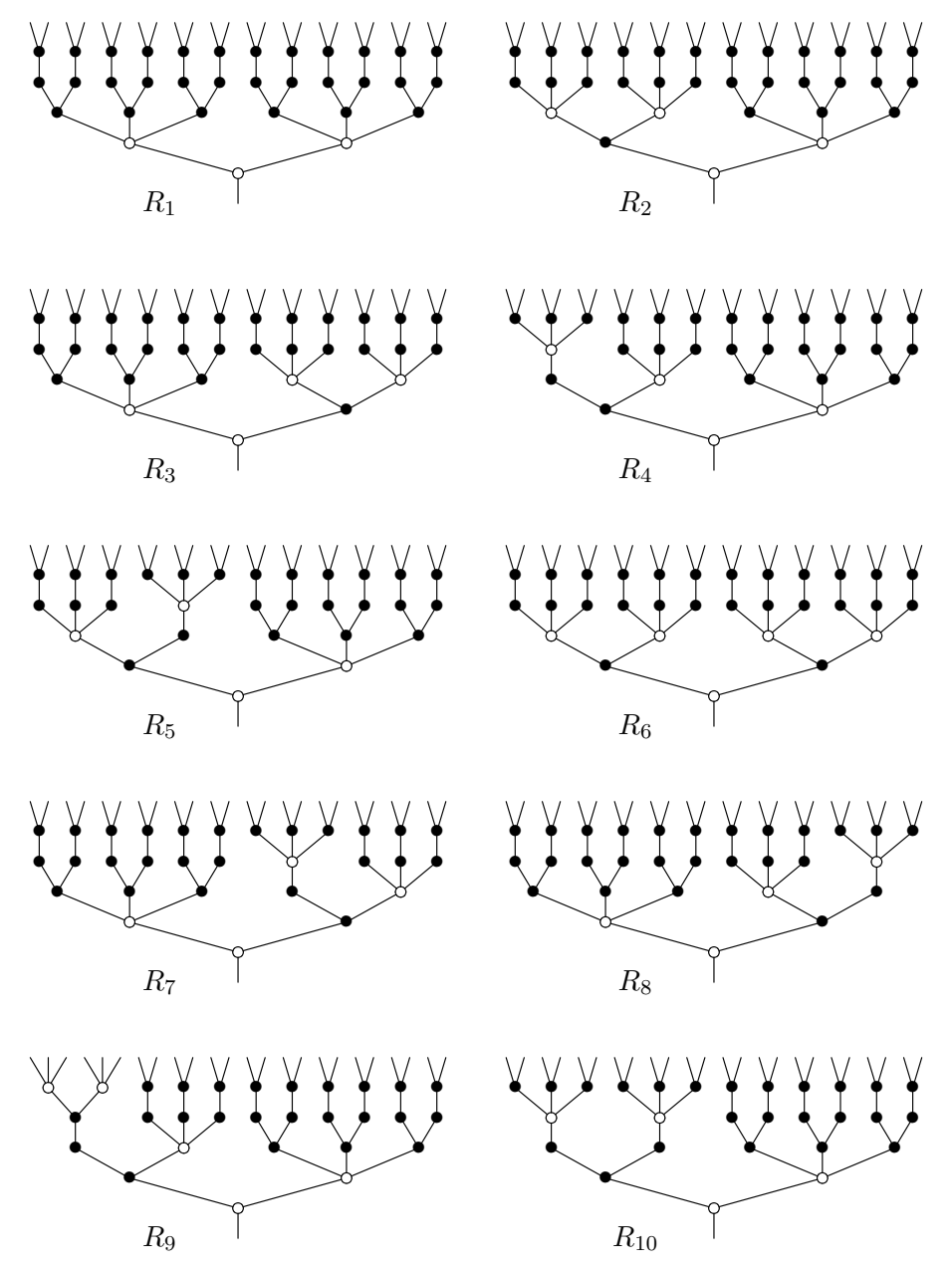

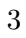

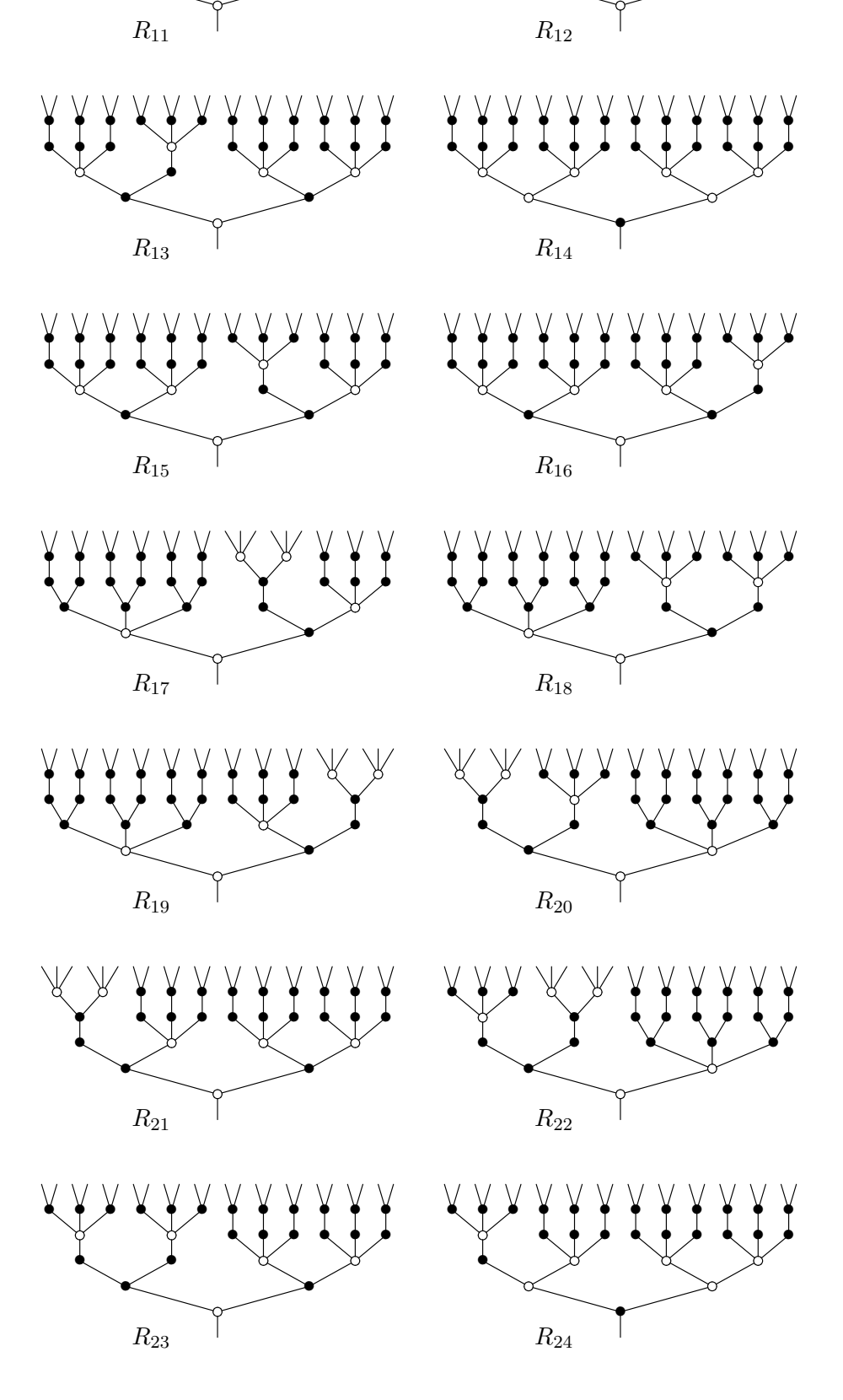

 $XYY$ 

YYYYY

 $Y \times$ 

 $\frac{1}{2}$ 

 $\frac{v}{2}$ 

ľ

YYY.

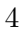

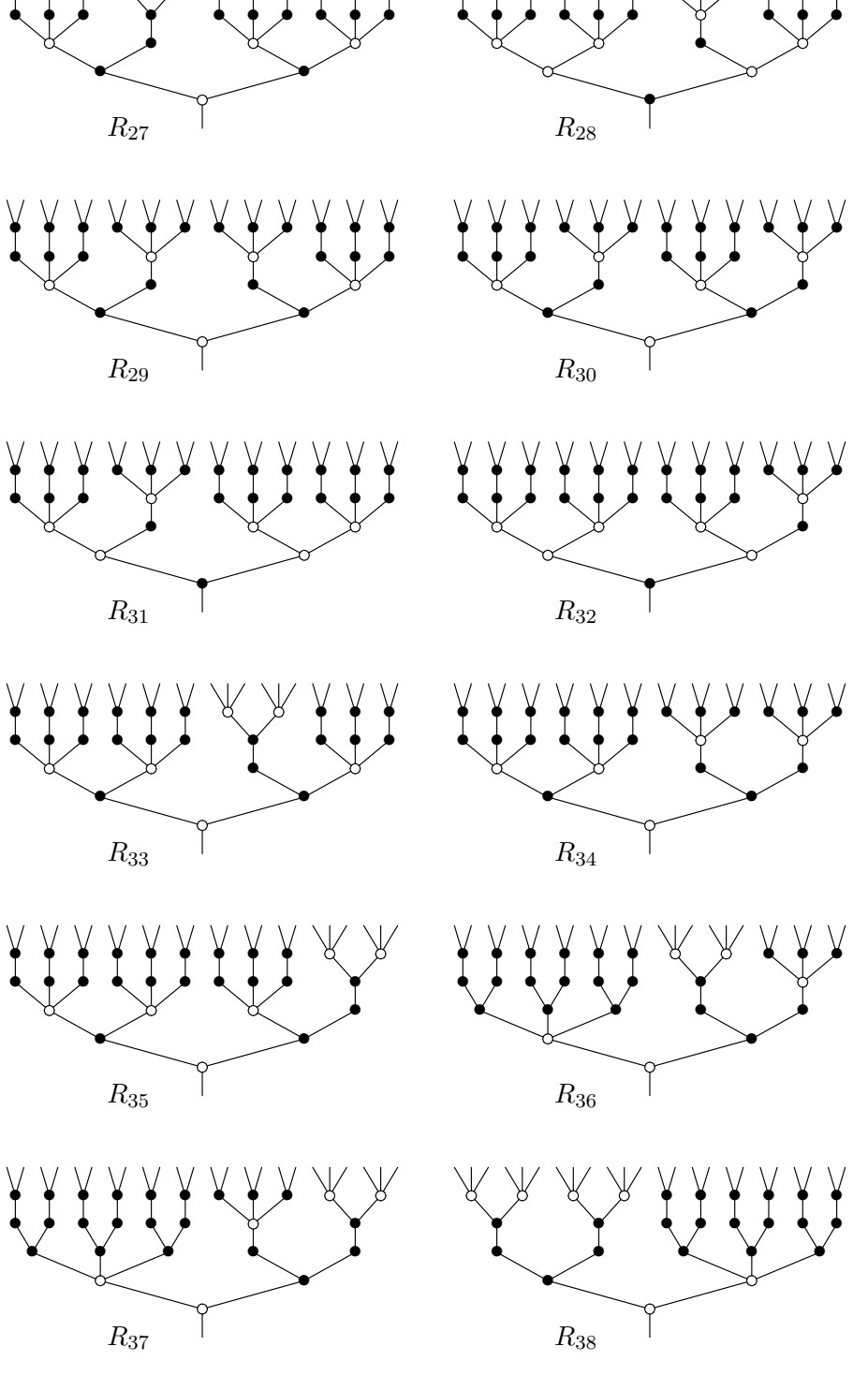

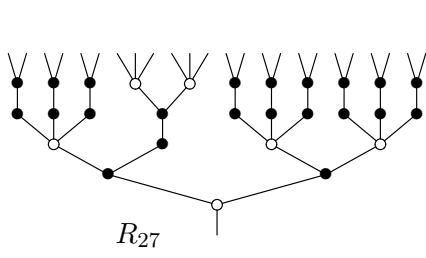

 $\sqrt{2}$ 

 $\frac{1}{\sqrt{2}}$ 

 $\mathcal{R}_{25}$ 

YYY

 $XY$ 

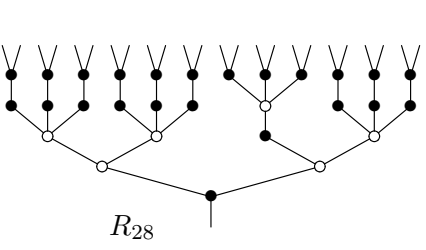

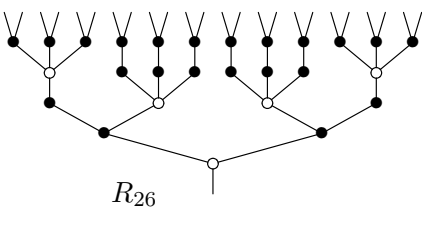

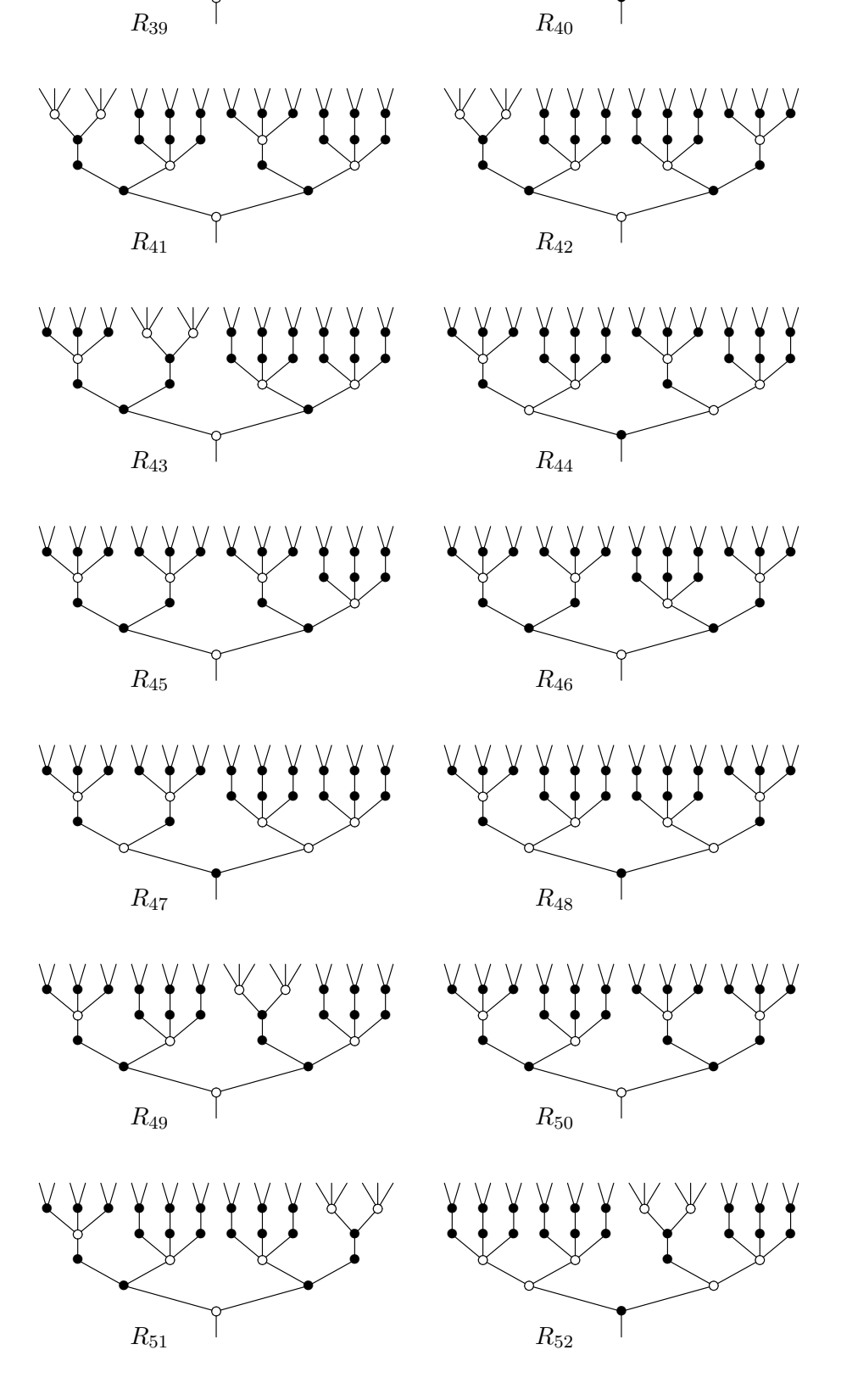

 $\frac{1}{2}$ 

 $\check{I}$  $\check{\mathbf{I}}$ 

 $\frac{1}{\sqrt{2}}$  $\frac{V}{I}$ 

 $\frac{\sqrt{2}}{2}$ 

 $\vee \vee$ 

୪

YYY

 $\mathbf{I}$ 

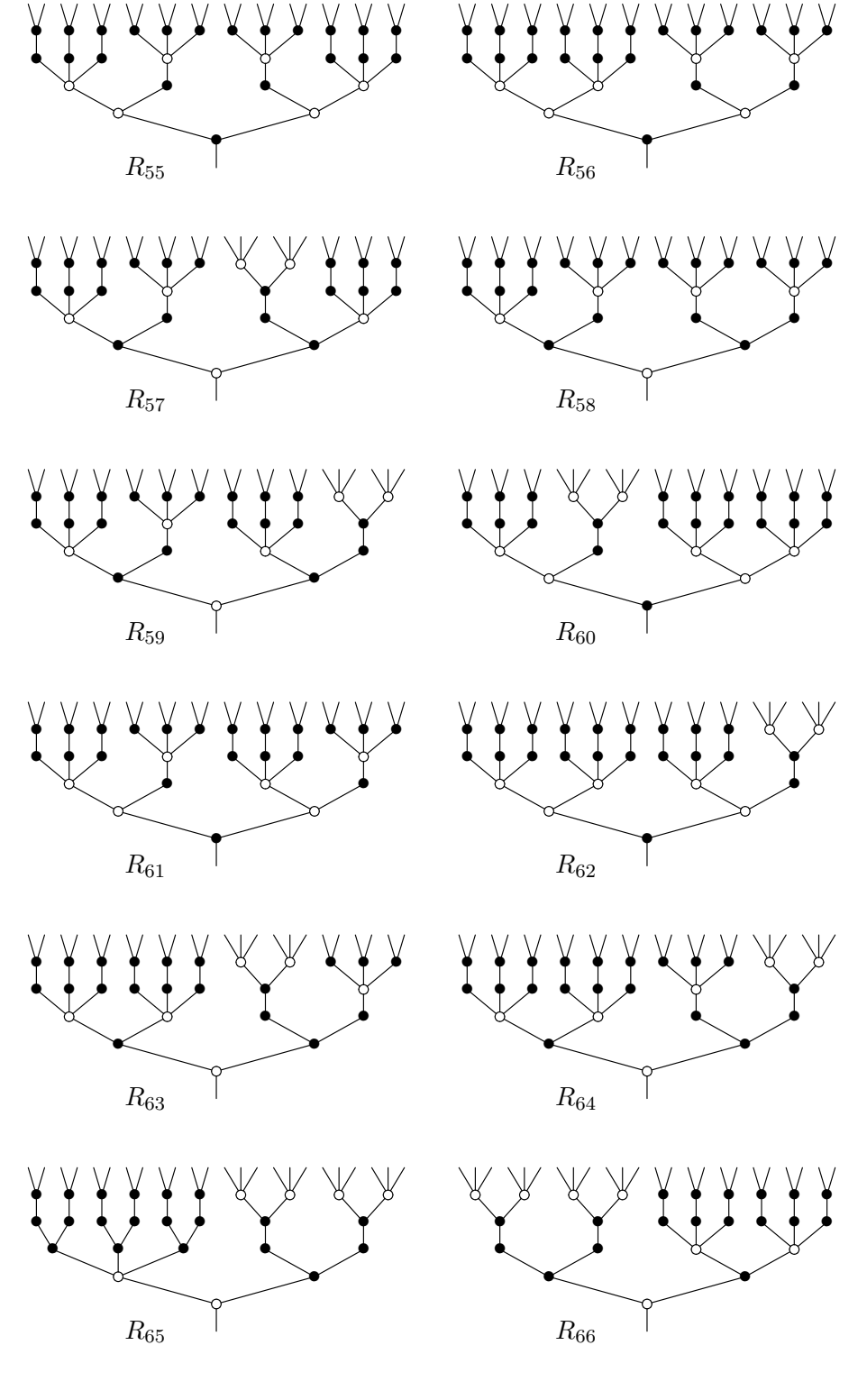

 $\frac{V}{I}$ 

 $\frac{1}{2}$  $\mathbb{Y}$ 

 $\frac{1}{2}$ 

 $\frac{1}{\sqrt{2}}$ 

 $\mathcal{R}_{54}$ 

X Y Y

 $Y$ 

 $\frac{1}{2}$ 

 $\vee$ ¥

 $\frac{1}{2}$ ¥

 $\check{\mathbf{I}}$ 

 $\frac{1}{2}$  $\frac{1}{\sqrt{2}}$ 

Ж

 $\mathcal{R}_{53}$ 

V

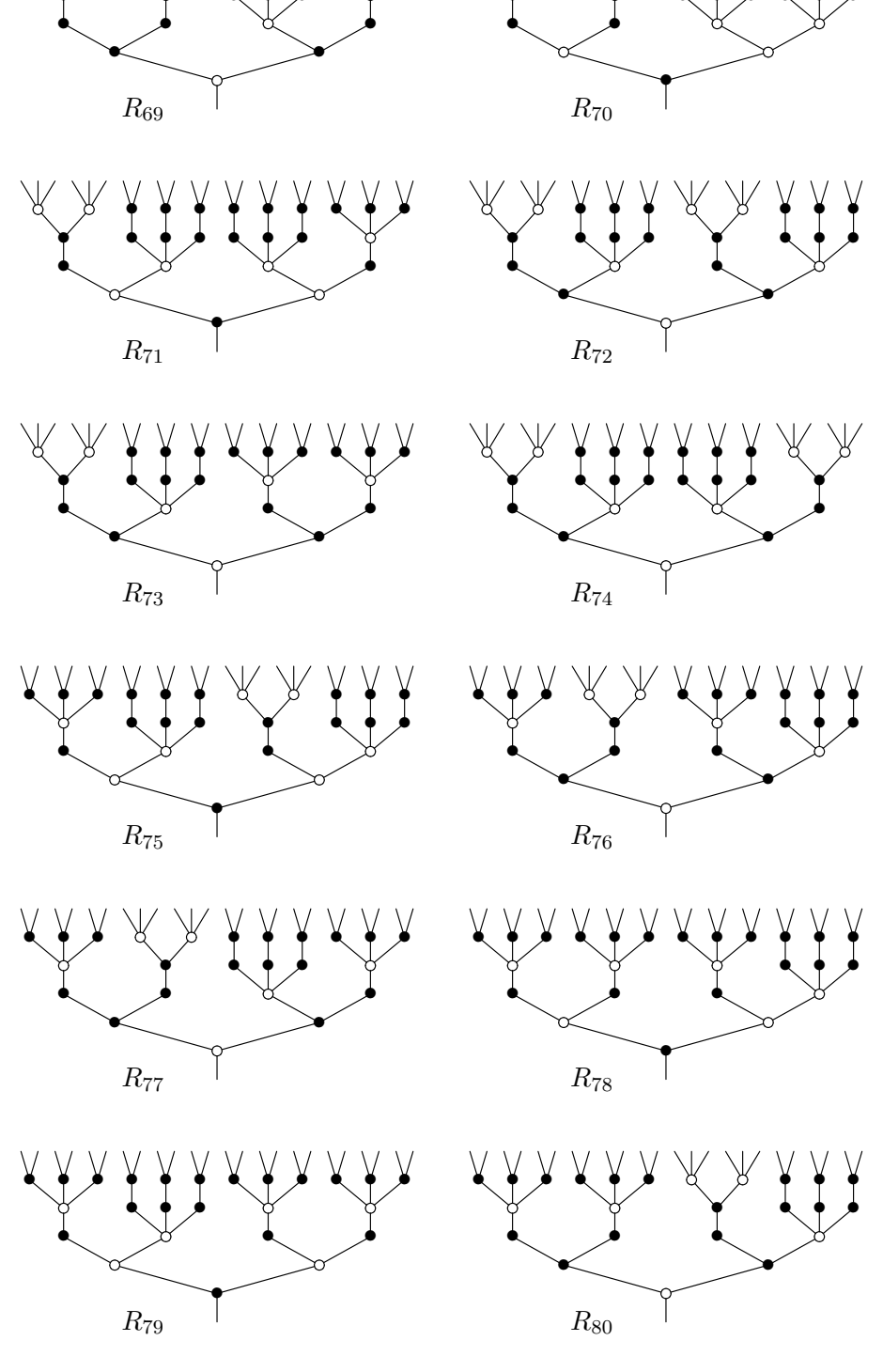

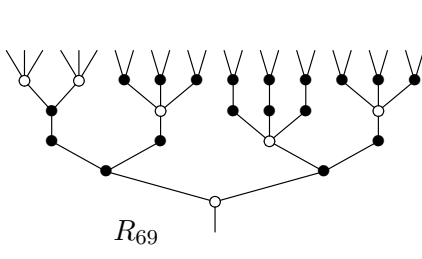

 $\ddagger$ 

 $R_{67}$ 

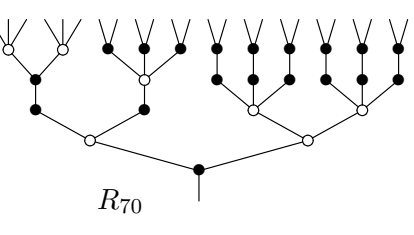

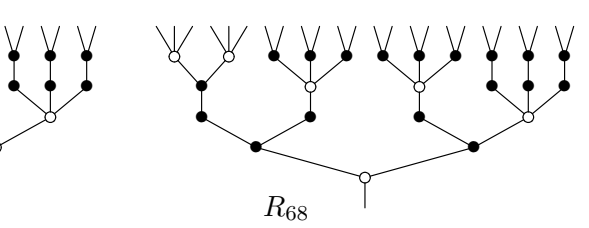

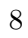

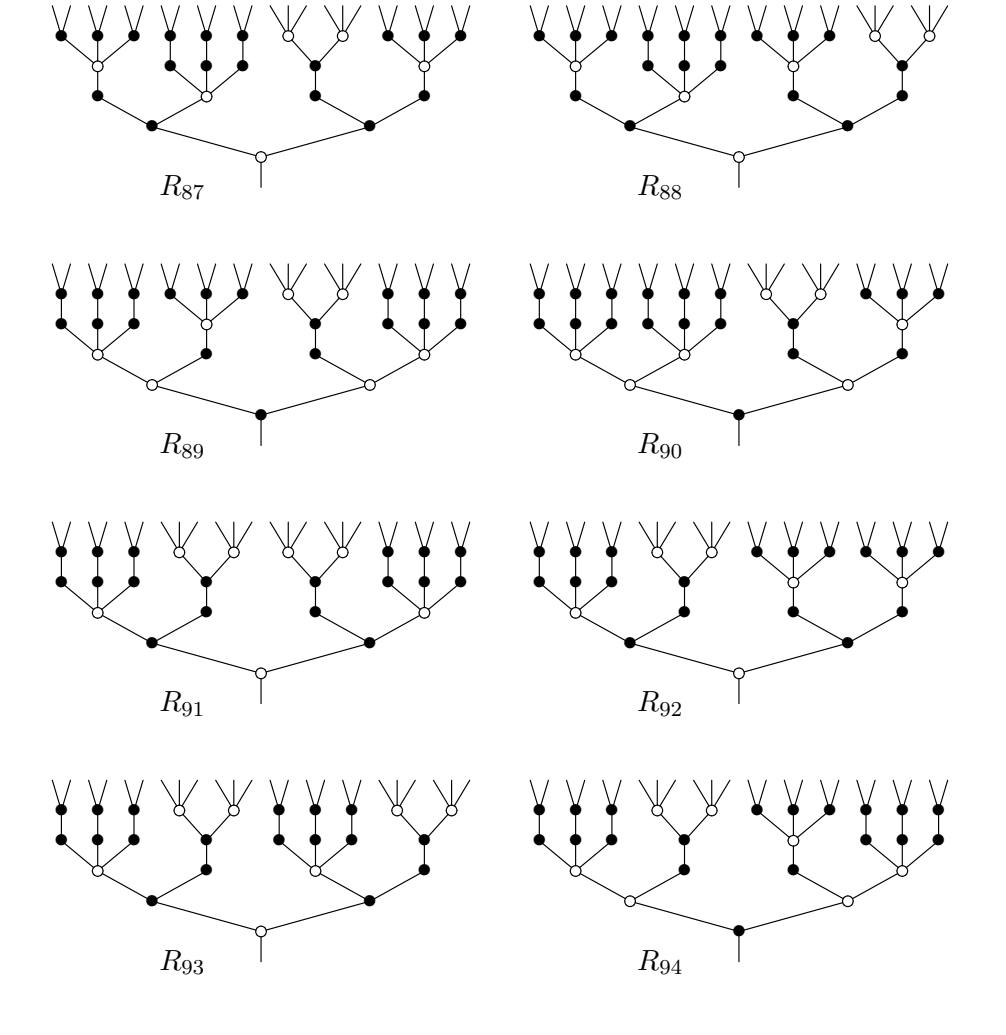

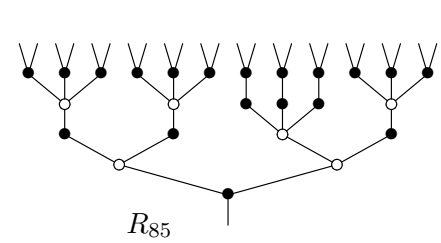

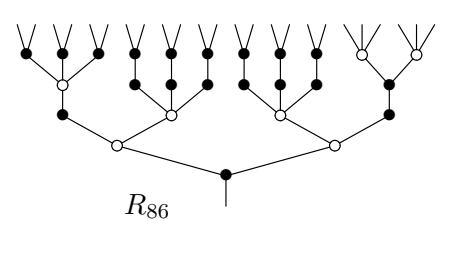

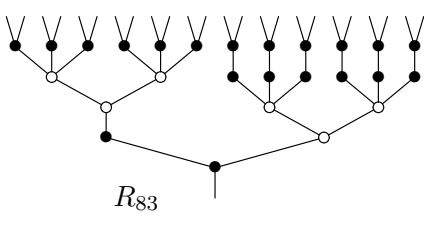

XYY

XYY

 $\mathcal{R}_{81}$ 

XYY

X Y Y

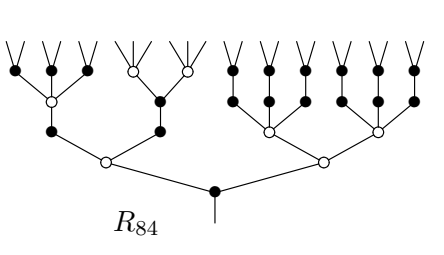

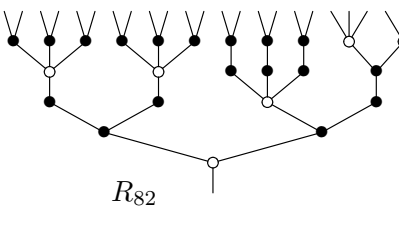

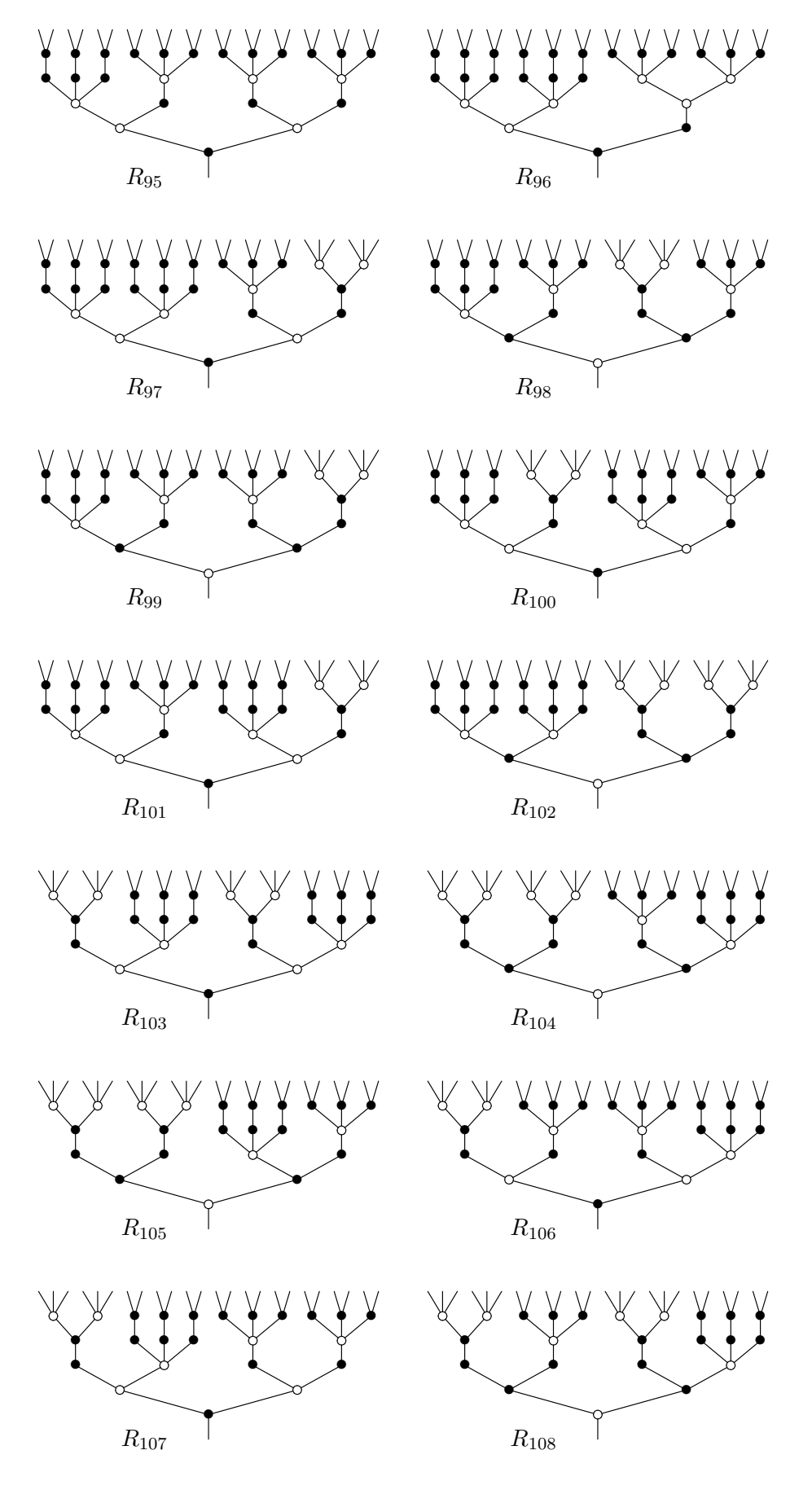

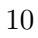

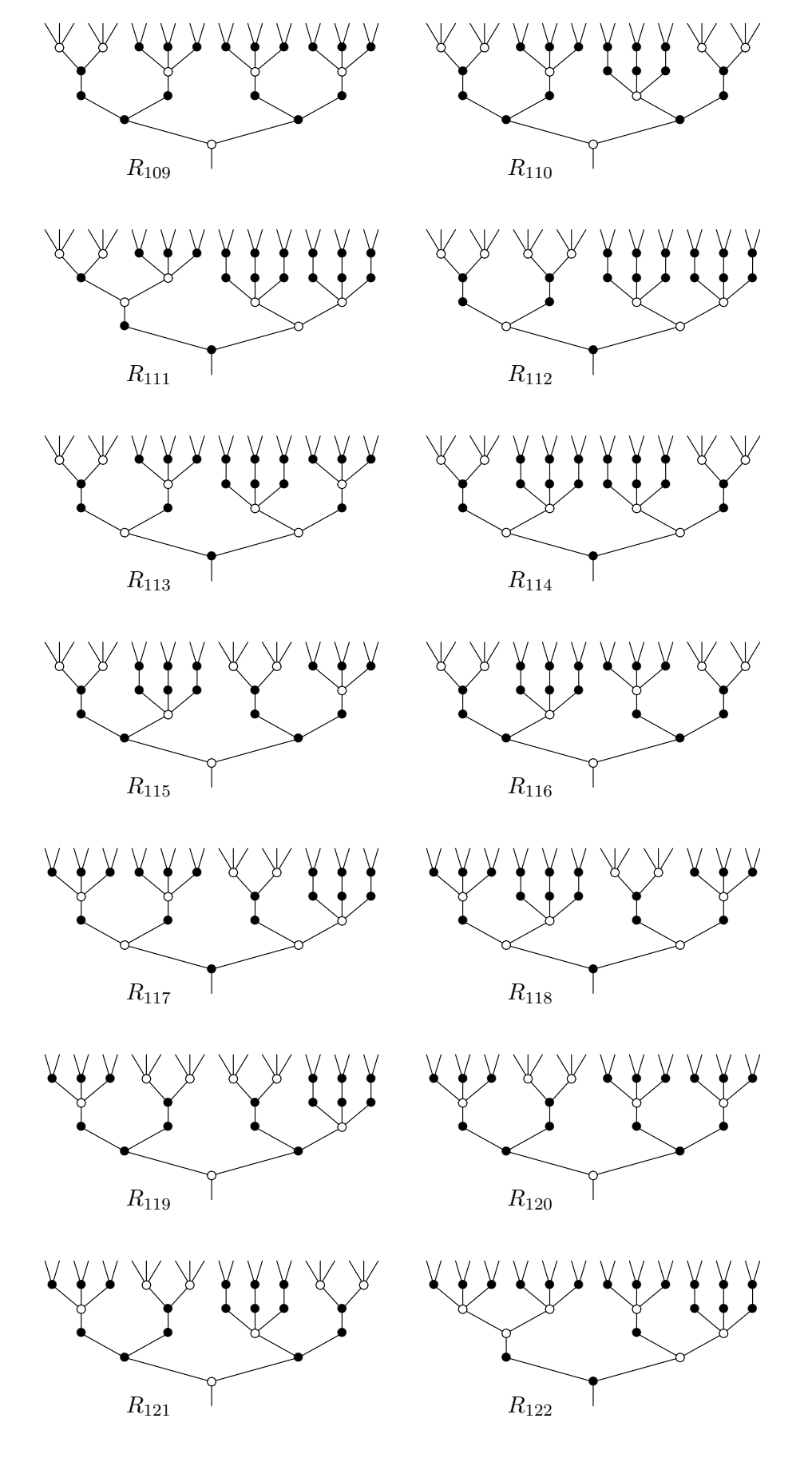

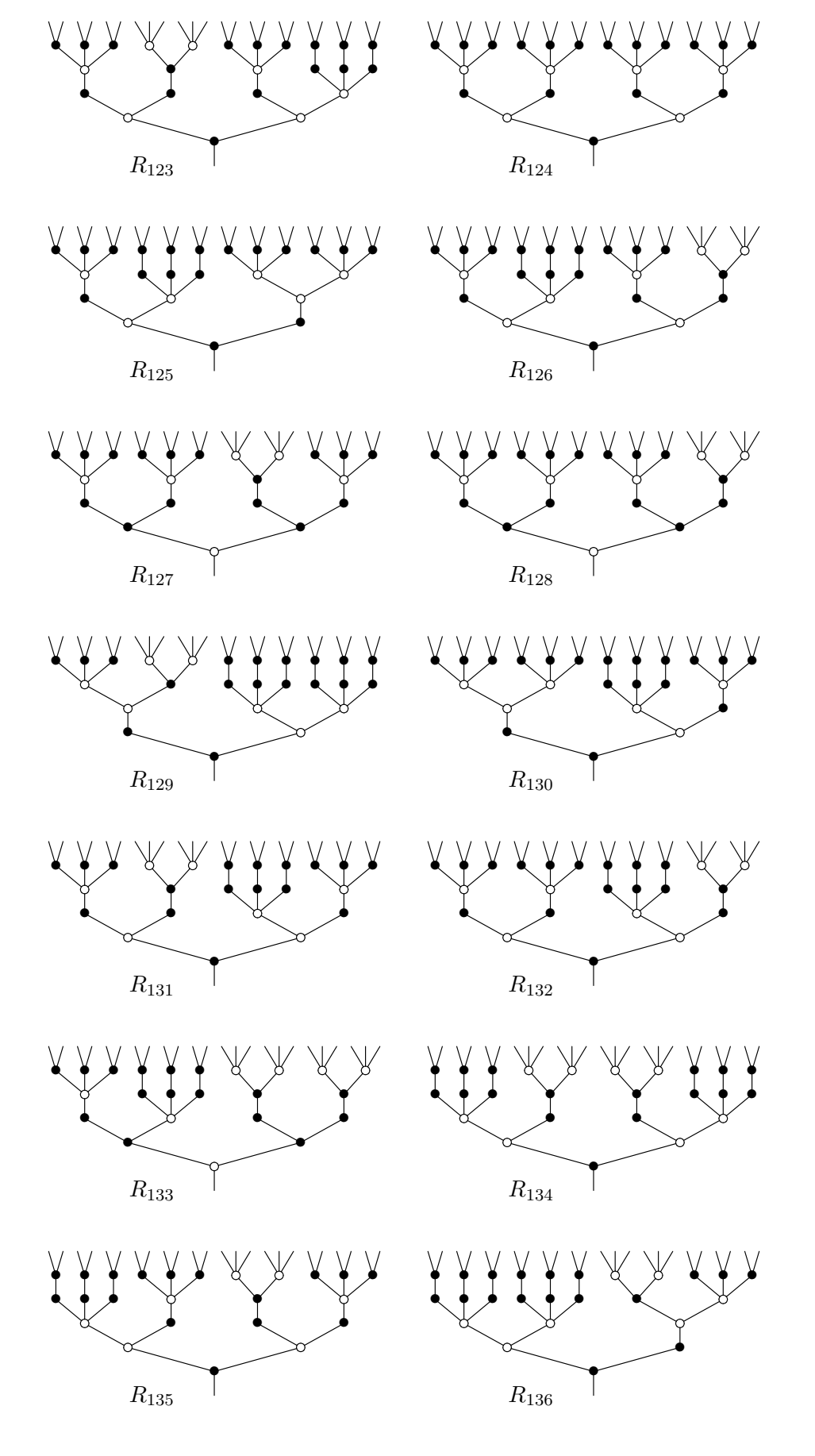

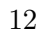

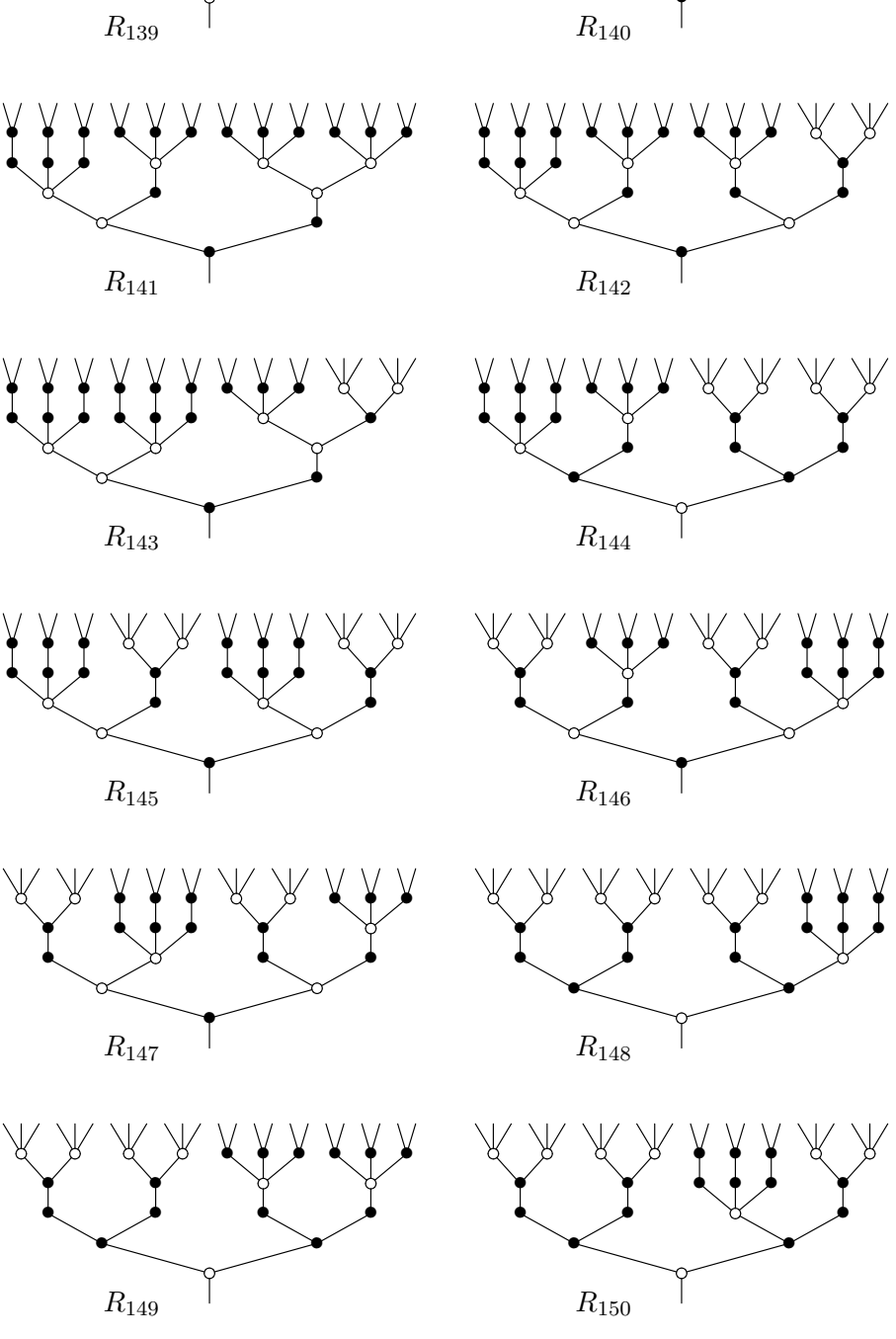

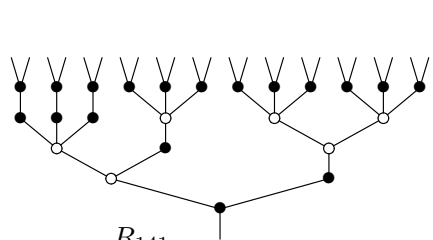

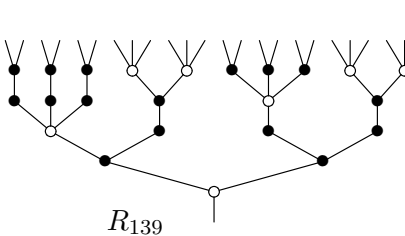

 $R_{137}$ 

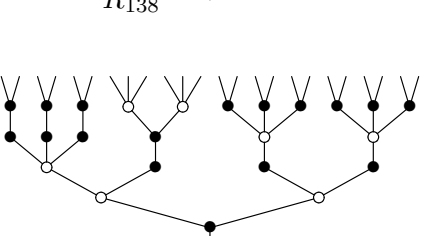

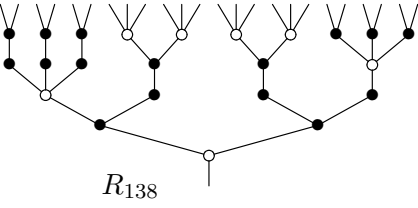

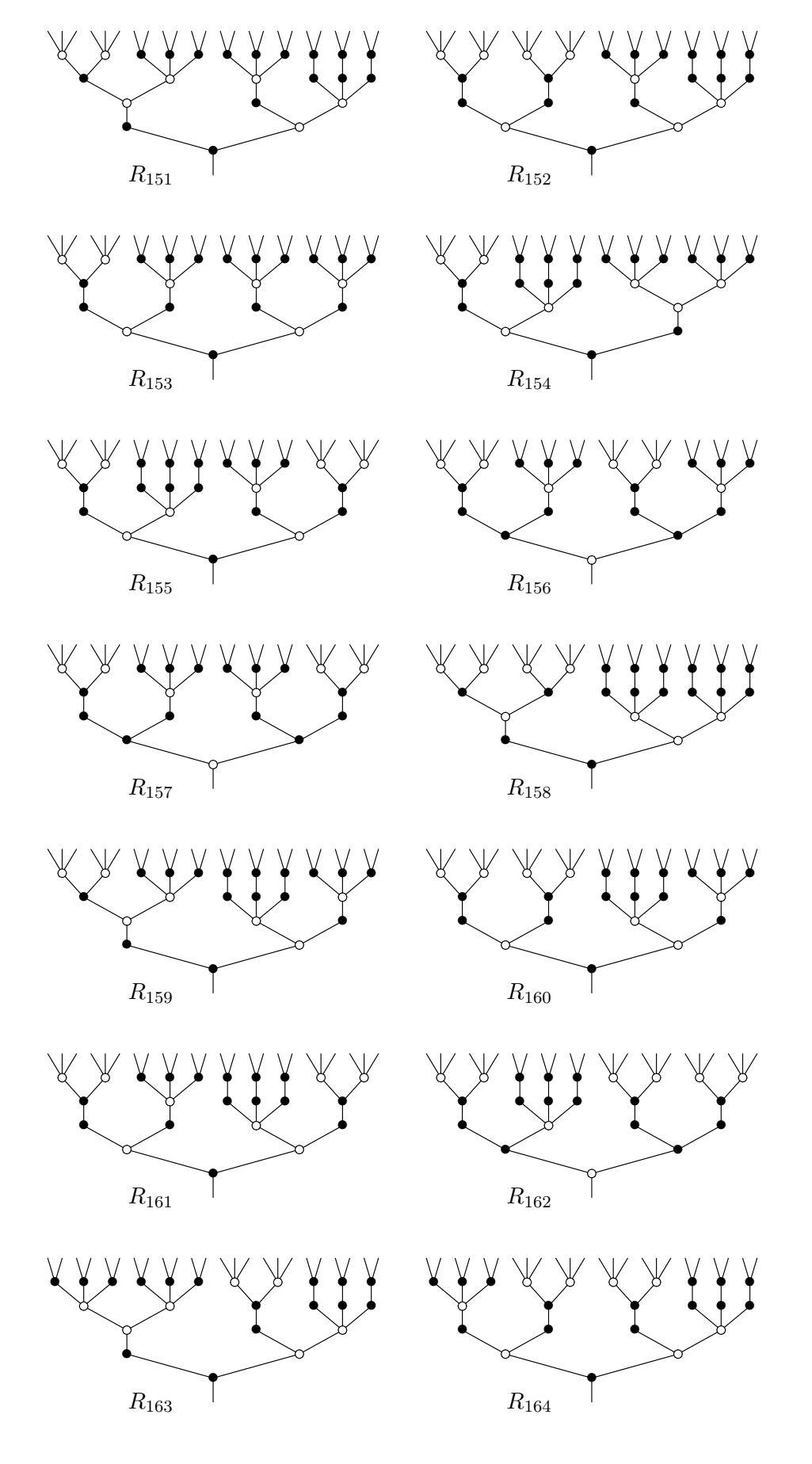

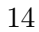

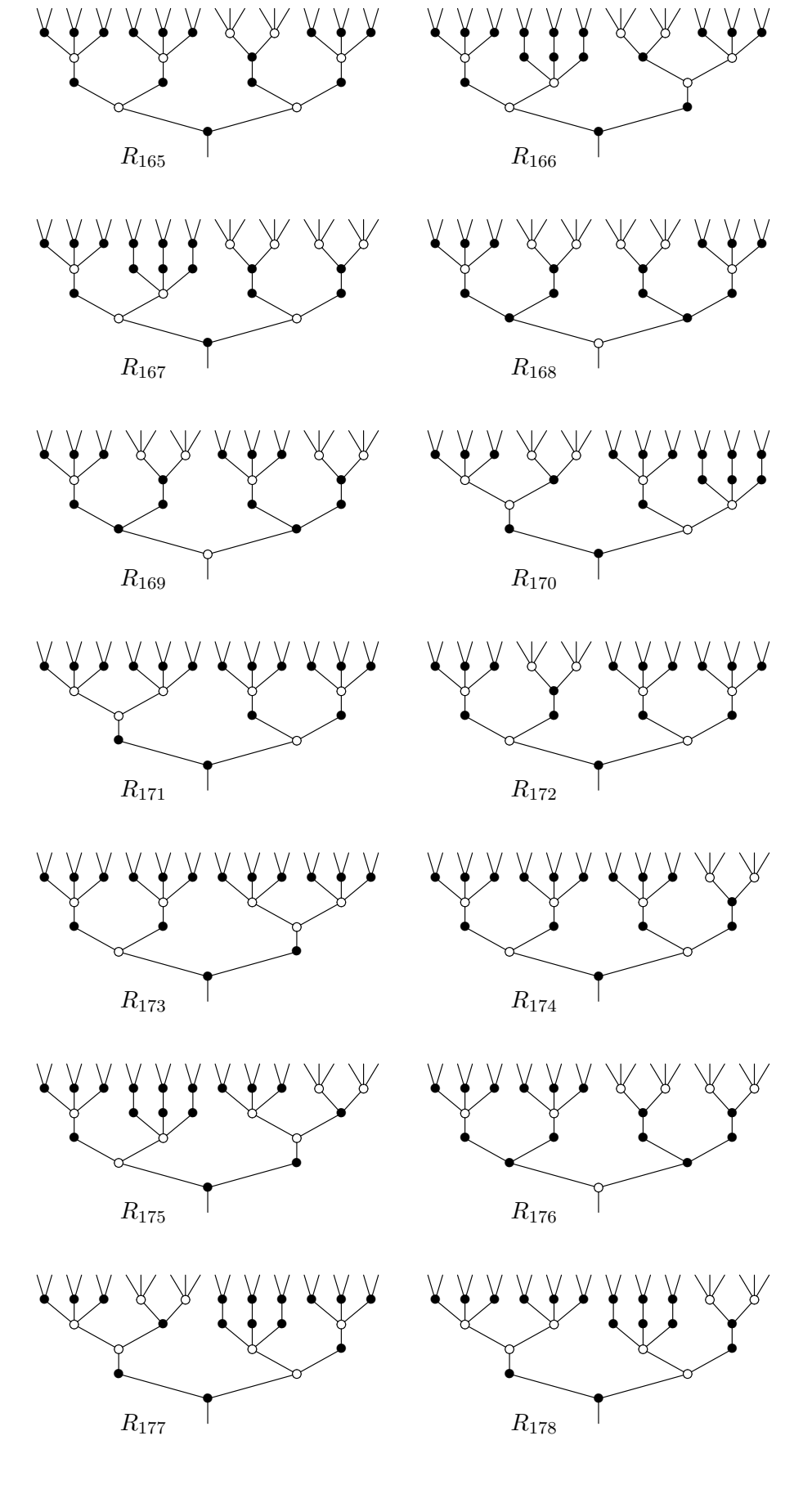

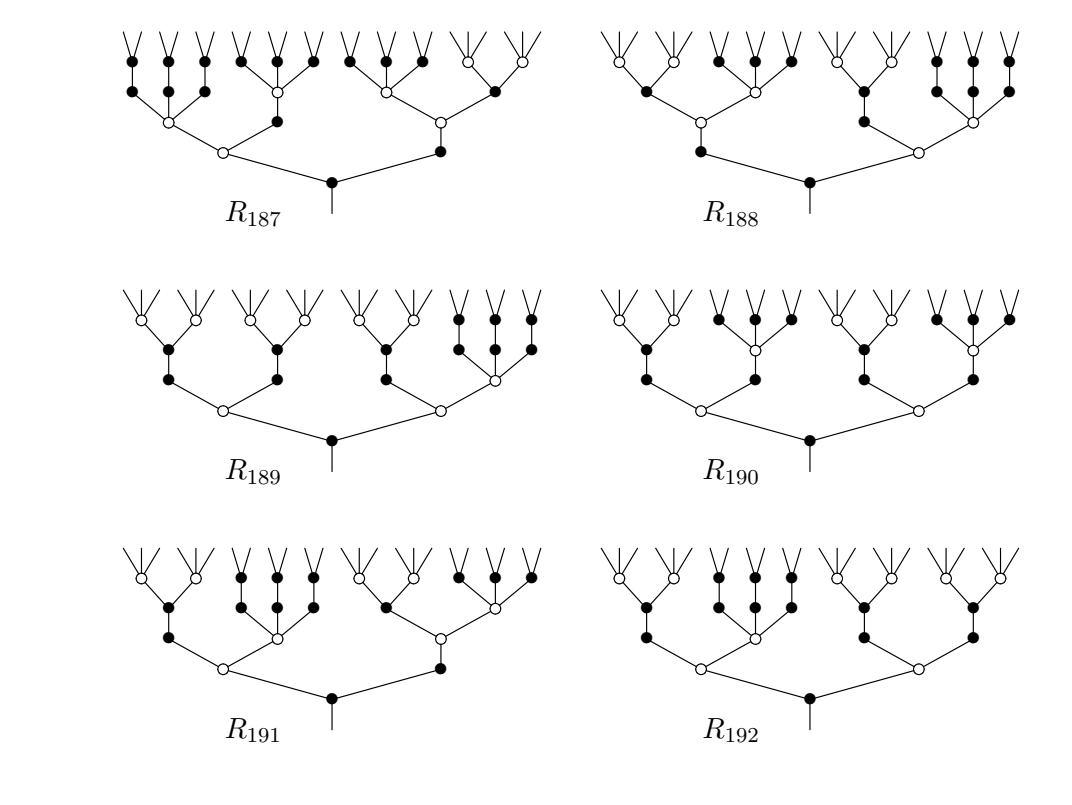

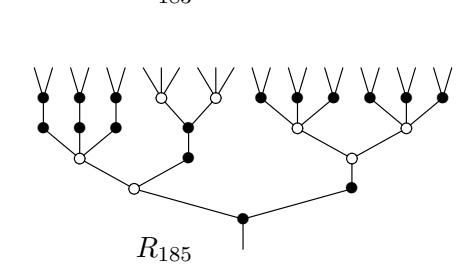

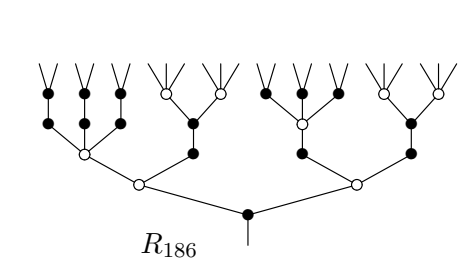

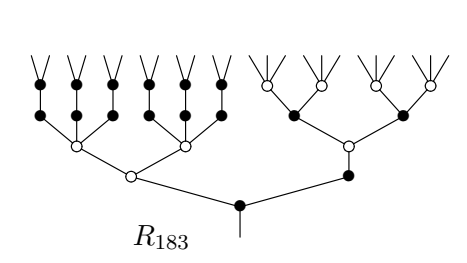

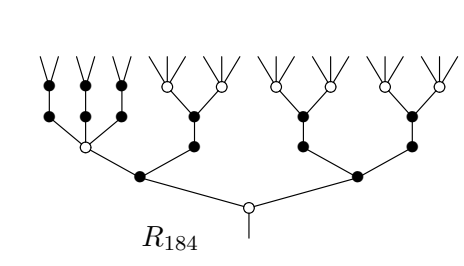

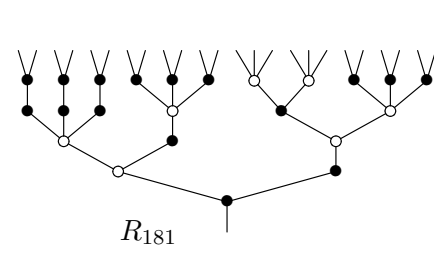

 $R_{179}$ 

 $\mathbf{I}$ 

 $\vee$ 

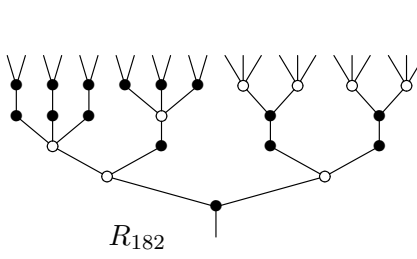

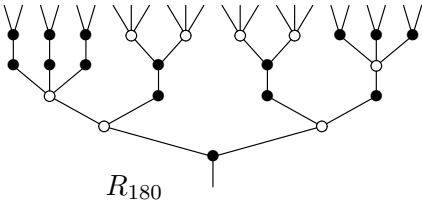

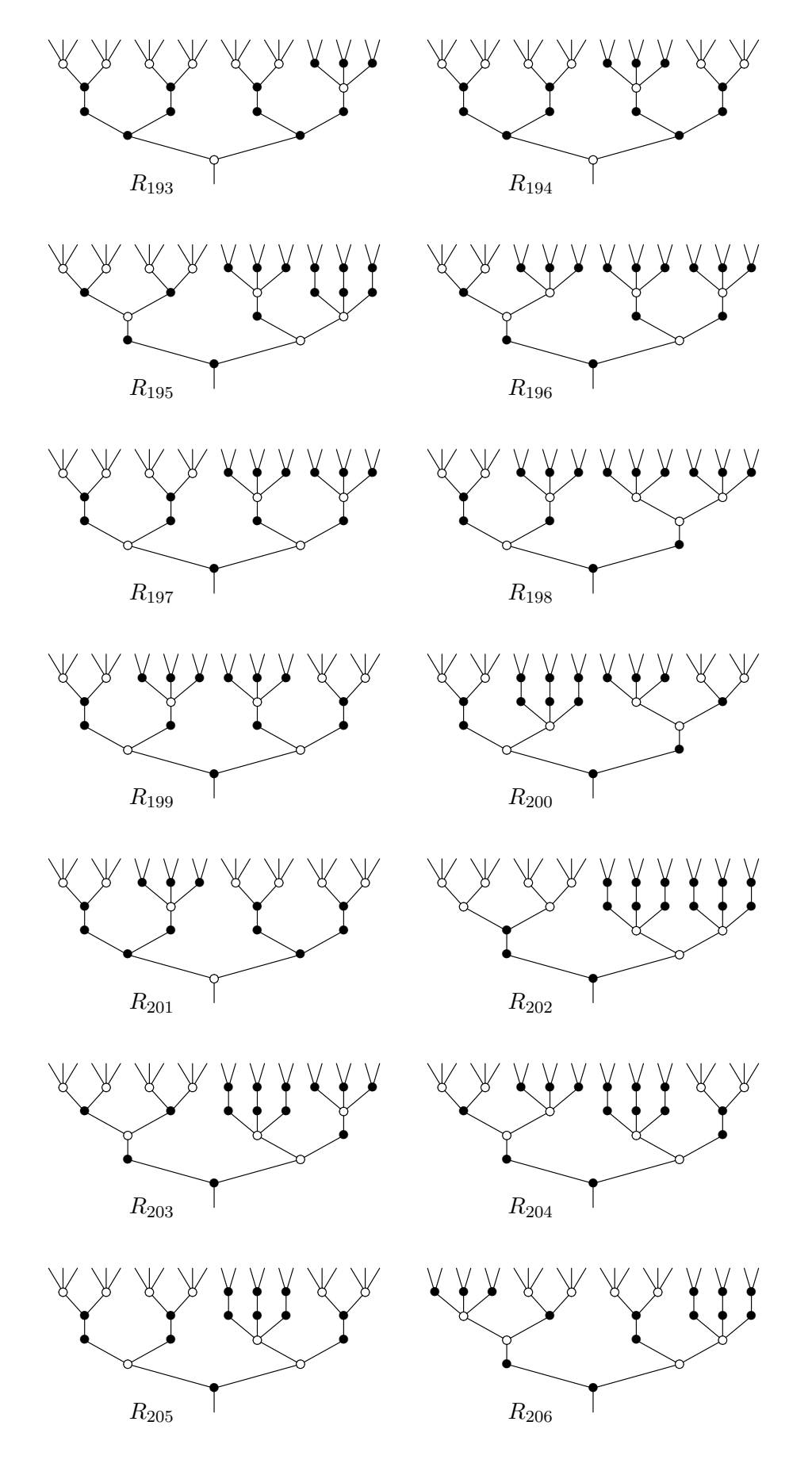

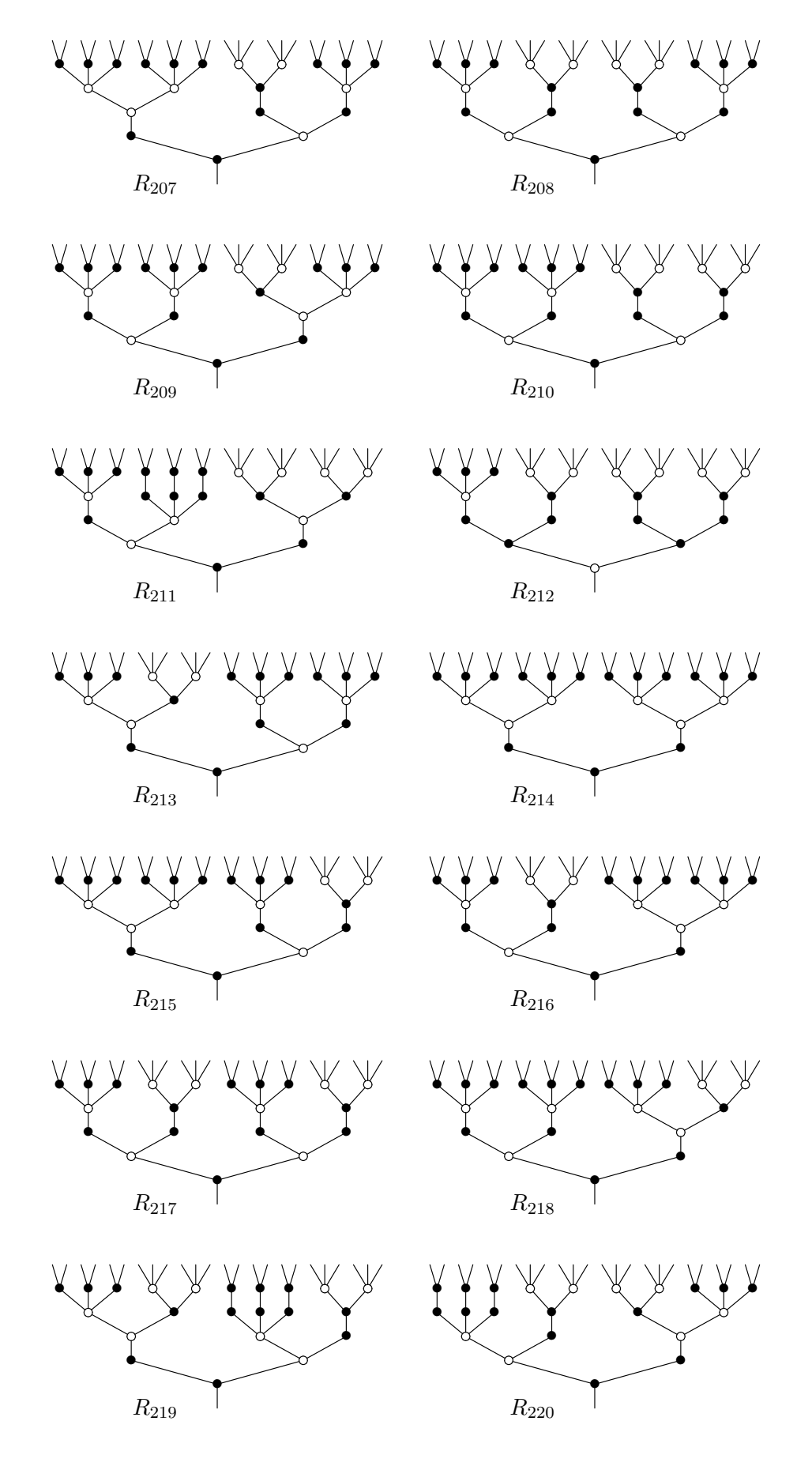

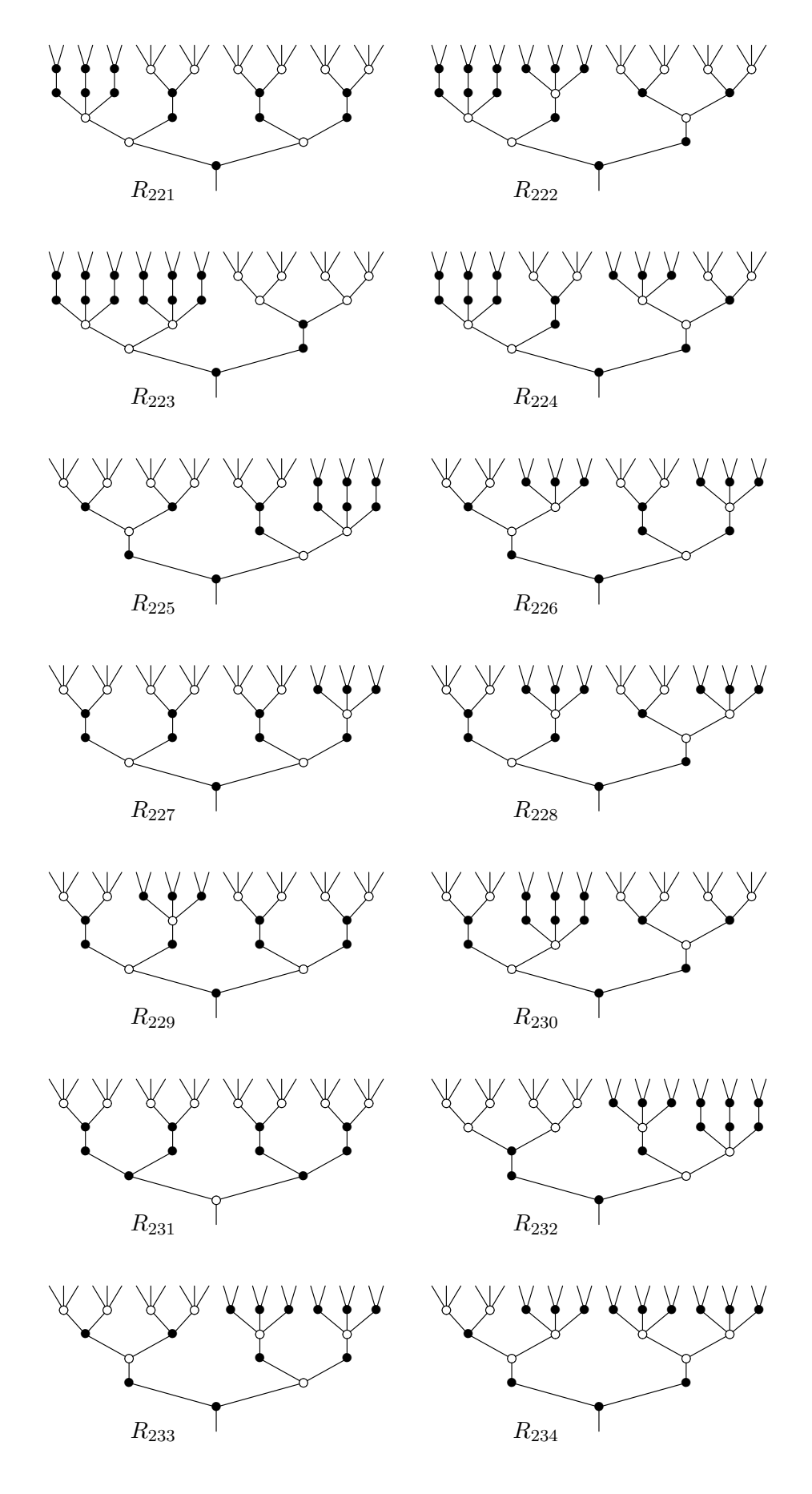

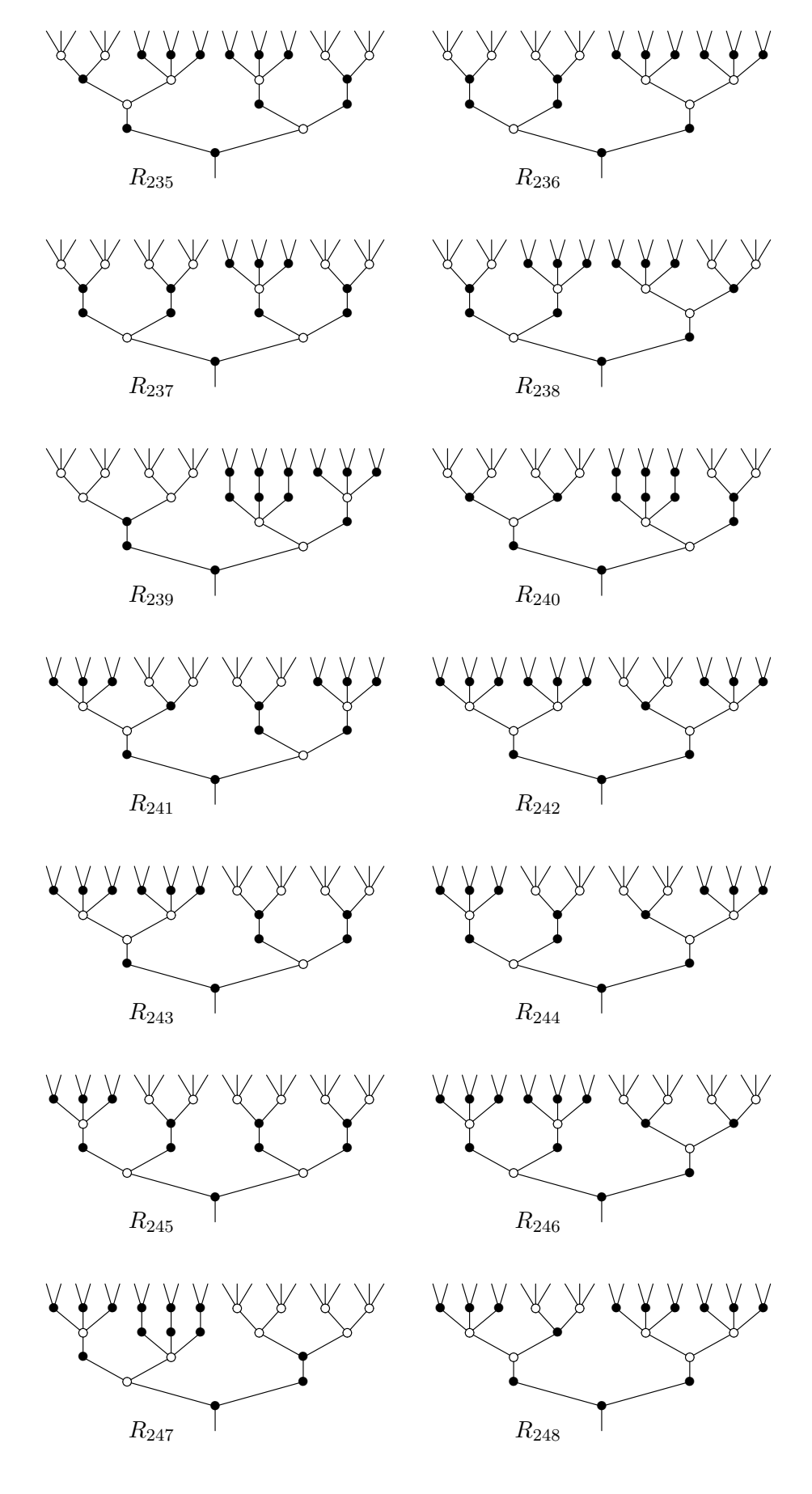

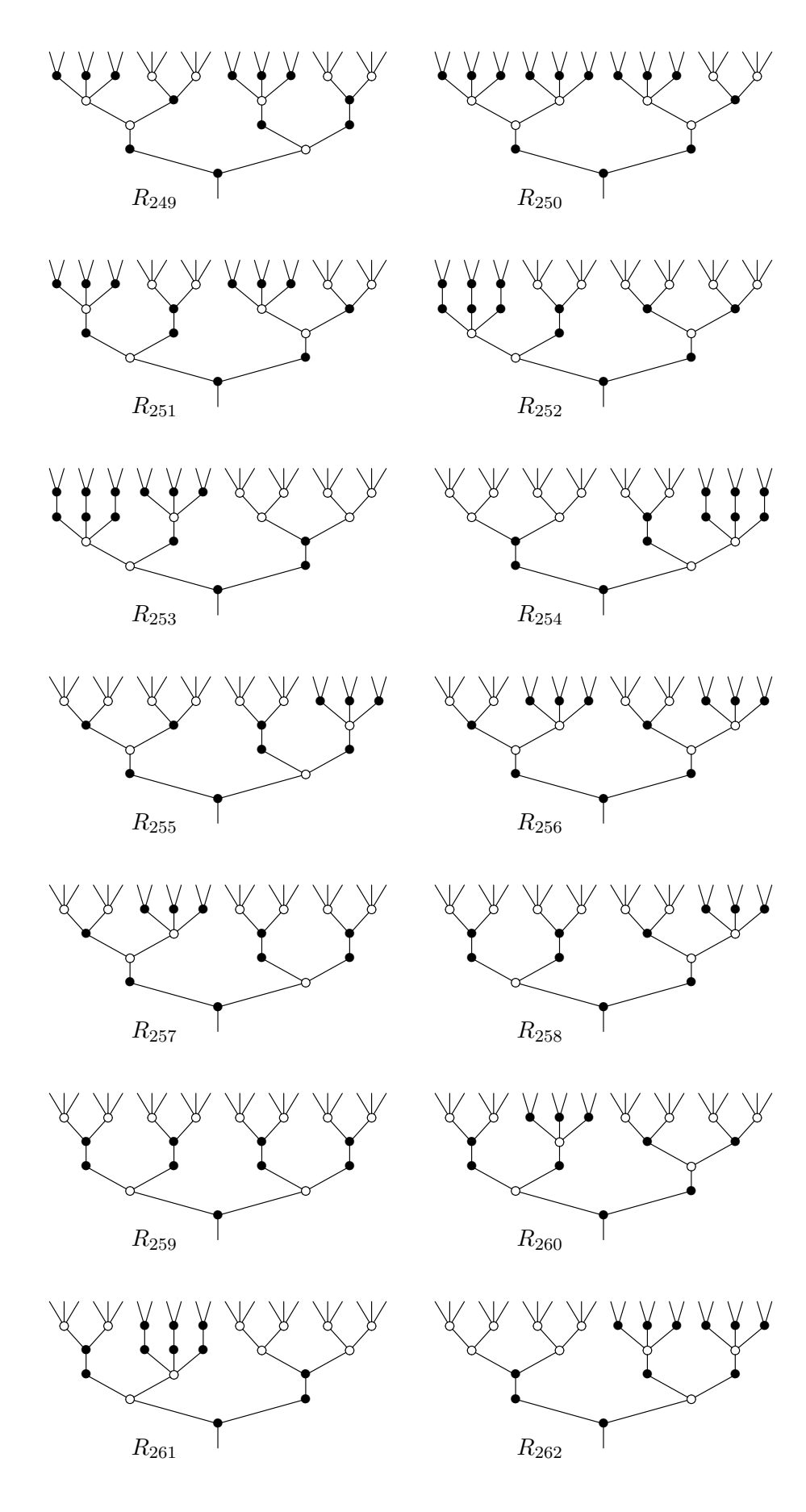

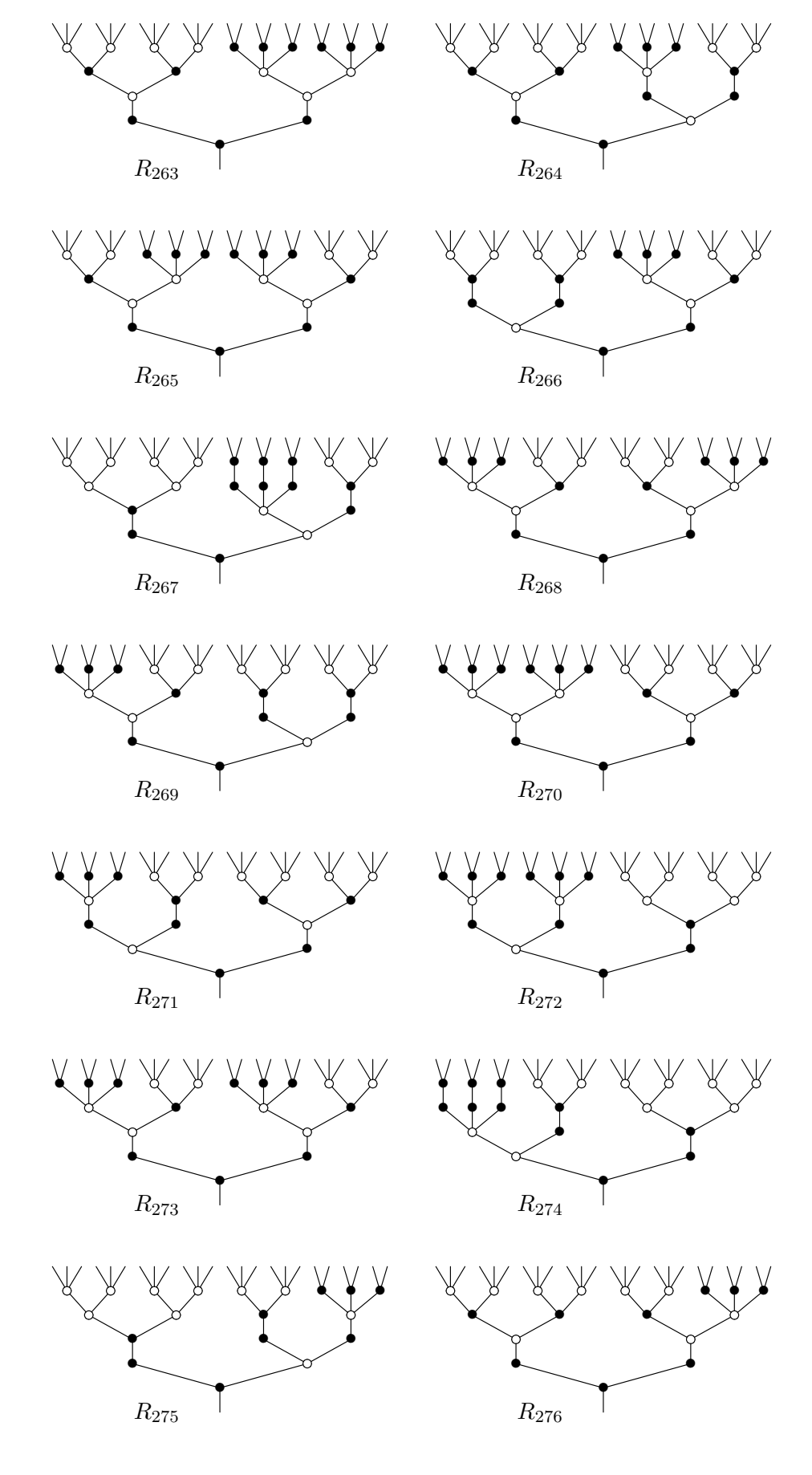

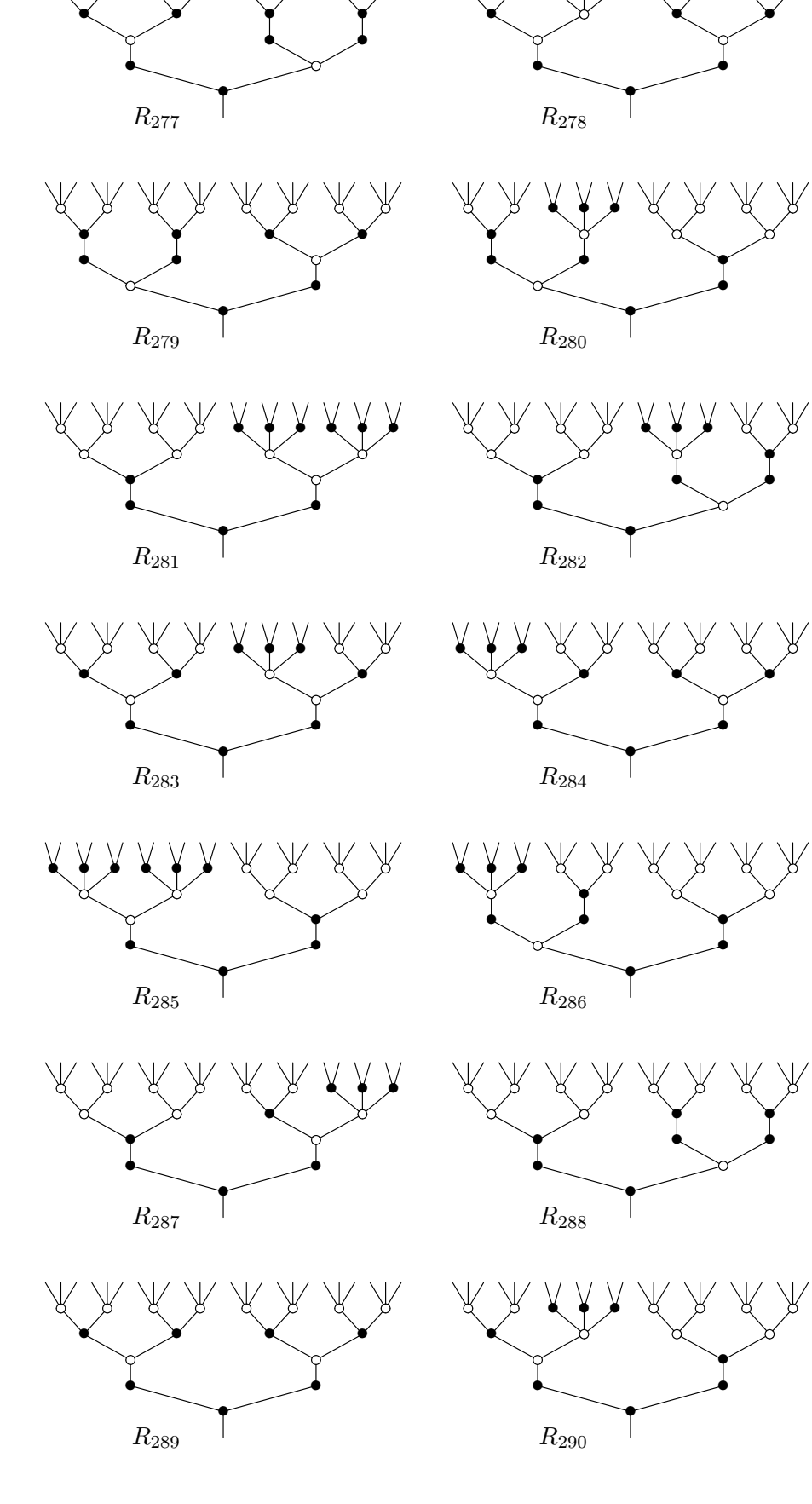

 $\vee \vee \vee$ 

₩

₩

γ Ж  $\overline{\mathbb{Y}}$ 

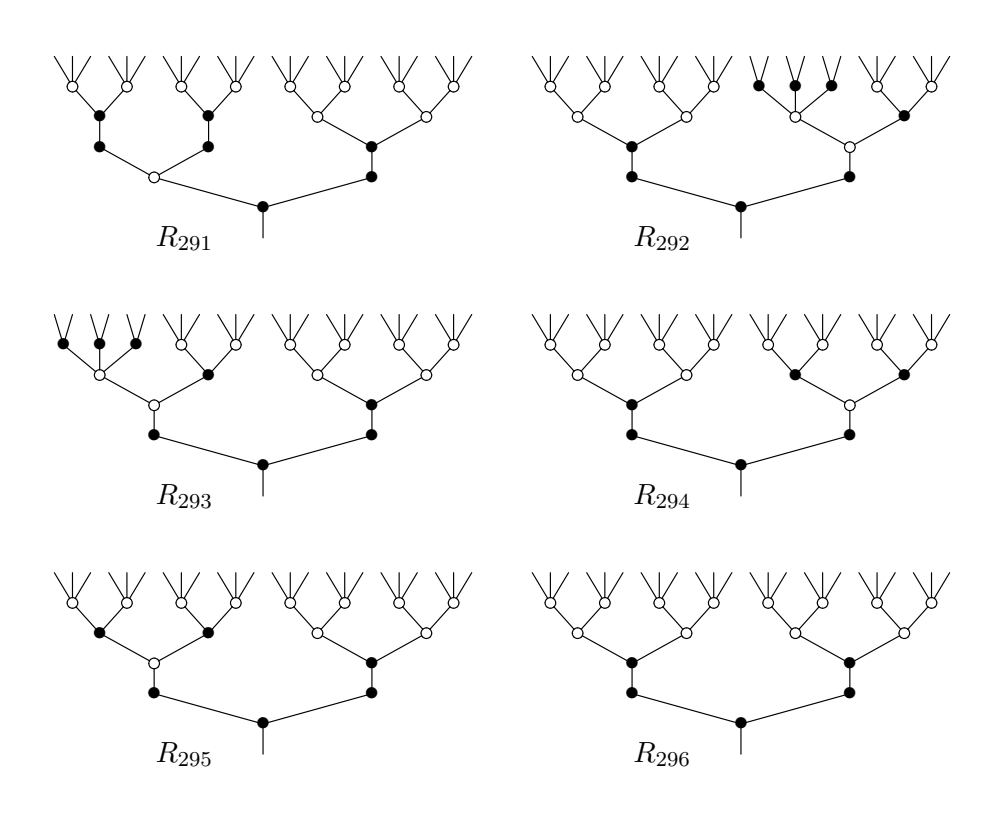

## <span id="page-23-0"></span>**B** Código Python

Aquí se encuentra el código Python del paquete desarrollado pero también se puede encontrar en el repositorio público de código de Github: [Trees Shuffling.](https://github.com/rbrasco/trees-shuffling)

#### Lista de ficheros del paquete

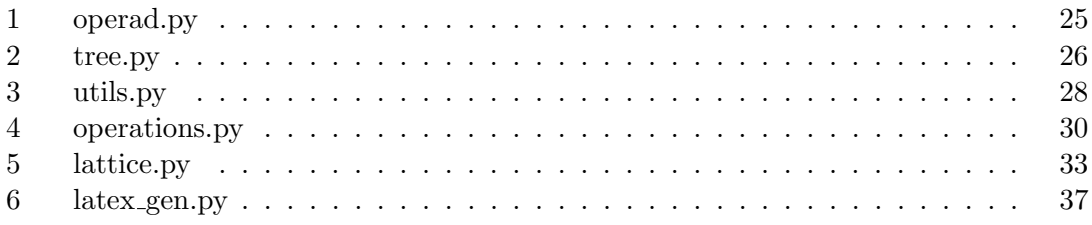

```
Fichero 1: operad.py
class Operad:
    def \sim \text{init} (self):
         self.\,colors = \{\}self. operations = \{\}def add\_{color}(\,self\,,\,name\,name,\,prop=\{\}):
         if t := self.\text{colors.get}(\text{name}):
              self. colors [name] = (t, prop){\bf else:}self.\ colors [name] = propreturn name, t
    def add_operation(self, name, prop = \{\}):
          self. operations [name] = propreturn name
```

```
Fichero 2: tree.py
class Tree:
     def \sim \text{init}.
          self, operation, trunk, branches, operad, root=False
     \cdotself root = roottrunk, parent = operad. add_color(trunk, self)
          self.trunk = trunk
          if parent:
               \text{parent}. branches \left[\text{trunk}\right] = \text{self}self.\text{depth} = parent.\text{depth} + 1else:
               self. depth = 0self. branches = \{operad. add_color(branch, self)[0]: uTree(
                    branch, depth=self.depth
               \lambdafor branch in branches
          }
          self node = operad.add-operation(operation, self)def print_edges (self):
          return "".join (
               \lceil f'' \{ \text{str}(\text{self.trunk}) \} \n\rangle \+ [
                    "\t t" * (self. depth + 1)+ f'' {branch . print_edges () } \n"
                    for branch in self branches value ()
               ]
          )
     def print_nodes(self):
          return "" . join (
               \lceil f'' \{ str ( self node ) \} \n\mid n'' \rceil+ [
                    "\backslash t" * (self. depth + 1)+ f'' {branch . print_nodes () } \n"
                    for branch in self branches value ()
               ]
          )
     def print_self(self):
          return "" . join (
               \left[ f''\left\{ str\left( ~self\right) \right\} \right\} n''\right]+ [
                    "\backslash t" * (self. depth + 1)+ f''{branch.print_self()}\n"
                    for branch in self branches value ()
```

```
]
          )
     def \ = _str = _ (self):return (
                f''\{\text{self node}\}(\{\',\, \cdot\,\text{join}(\text{self.hranches. keys}(\,))\}"
               + f''; { self. trunk })"
          )
     def_{--}repr_{--}(self):return (
                f''\{\text{self node}\}(\{\',\cdot\,,\text{join}(\text{self.hranches. keys}(\,))\}''+ f"; { self.trunk })"
          )
class uTree (Tree):
     def \sim _\_init \sim (self , name, depth , root=False):
           self.trunk = name
           self. branches = \{\}self node = None
```
 $self.depth = depth$  $self root = root$ 

```
Fichero 3: utils.py
from tree import Tree, uTree
from operad import Operad
import re
def string_to_tree_space (string, operad, sort=True):
    operads = []o perations = string \text{split} \binom{m}{k}if sort:
         operations = sorted(operations)for i, operation in enumerate (operations):
         o peration, trunk, branches = extraction (operation)operads.append (
              Tree (operation, trunk, branches, operand, not i))
    return operads [0], operad
def tree_space_to_string (tree_space):
    \Box, operad = tree_space
    return " | ". join (
         str(tree) for tree in operad operations values ()
    \left( \right)def _{\texttt{recursive\_str}(tree, s):s. append (\text{str}(\text{tree}))for branch in tree branches value ():
         if not isinstance (branch, uTree):
              recursive<sub>-</sub>str(branch, s)return s
def tree_to_string (tree):o perations = sorted( recursive str (tree, []))return " | ". join (operations)
def extract_info (item):
    r e g e x = r"(.*) \ ((.*) \)"
    match = re.match(regex, item)if not match:
         raise RuntimeError (
              f'' Operation \text{not} \text{defined } \text{...correctly } \text{if item}"
         )
    o peration, parameters = match. groups ()
    branches, trunk = parameters. split (";")return (
```

```
o peration,
         trunk ,
         branches s split ( " , " ) if branches else [ ],
    )
def sorted( operations):n = len(operations)items = list (map(lambda x: (extract\_info(x), x), operation))
    i = 0while i < n:
         item1 = items[i]for j in range (i + 1, n):
              item2 = items[j]if item1 [0] [1] in item2 [0] [2]:
                   items.pop(i)items.insert(j, item1)
                   break
         else :
              i \neq 1return list (\text{map}(\text{lambda } x: x[1], \text{items}))def print_tree (tree, mode, sort=True):
     if mode in ['self", "nodes", "edges" ] :T = string_to_tree_space(tree, Operad(), sort)
         \text{print}(\text{eval}( f''T[0], \text{print}, \{ \text{mode}\}) ))else:
         raise RuntimeError (
              f'' Print \text{\_} tree \_mode \_ \{mode\} \_does \_"
              + " not exist, try: self, nodes or ledges"
         )
```

```
Fichero 4: operations.py
from copy import deepcopy
from utils import (
    tree\_to\_string,
    sorted ,
     string\_to\_tree\_space,
\lambdafrom tree import uTree
class TreeMerger:
    def \sim \text{init} (self, S, T):
         self.S_o g_s space = Sself. T_o g_space = Tself. tree\_str = self. merge(\text{deepcopy} (S[0]), \text{deepcopy} (T[0]))
    def \; get \text{result} (self):return (
              self.tree_str,
              self.S_og_space [1]. operations,
              self. T_{-0}g_{-space}[1]. operation s,
         \left( \right)def merge (self, S, T):
         self.add-color-base(S, T. trunk)return tree\_to\_string(S)def add-color-edge (self, T, c, depth):T. trunk = f''(c) - (T. \text{trunk})''T. branches = self. rename\_keys(T, c, True)T. depth += depthfor Ti in T. branches. values ():
              self.add-color-edge (Ti, c, depth)return T
    def rename_keys(self, S, c, inv = False):
         aux = \{\}for i, Si in S. branches . items ():
              if not inv:
                  aux [f''\{i\} - \{c\}"] = Si{\bf else:}aux [f''(c)-i'] = Sireturn aux
    def add-color\_base(self, S, c):
         S. trunk = f''{S. trunk}-{c}"
         S. branches = self. rename\_keys(S, c)
```

```
for i, Si in S. branches . items ():
               if is instance (Si, uTree):
                   S. branches [i] = \text{self.add-color-edge}deepcopy (self. T_{-}og_{-}space [0]),
                         i \cdot s p l i t ("-") [ 0 ],
                         S. depth +1,
                    \lambdaelse :
                    self.add-color\_base(Si, c)class TreeManipulator:
    def \sim \text{init} (
         self.tree\_str,
         S_og_operations,
         T_{-}og_{-}operations,
         operad ,
     \cdotself. tree\_str = tree\_strself. S_{-0}g_{-a}perations = S_{-0}g_{-a}perations
          self. T<sub>o</sub>g<sub>o</sub> operations = T<sub>o</sub>g<sub>o</sub> operationsself. tree, self. opened = string_to-tree-space(tree_str, operad
         )
    def find_percolant_branches(self, found, X=None):
         if not X:
              X = self.tree
         if X. node in self.S_o sperations. keys():
               if all (branch . node \mathbf{in} self. T<sub>-Og-Operations</sub>. keys()
                    for branch in X. branches value ()
               \cdotfound . append (X)for Xi in X. branches. values ():
               self. find_percolant_branches (found, X=Xi)
         return found
    def make_percolation (self, location):
          operations = self.tree_str.split(" | "")branches = list (location. branches. values())new-node = branches [0].nodeold-node = location nodeto_{\text{change}} = [\text{str}(\text{location})] + [str( branch) for branch in branches
          ]
         old_{\text{-}}oper = self.S_{\text{-}}og_{\text{-}}operations [old_{\text{-}}node]
```

```
new_{\text{opt}} = self.T_{\text{log}-\text{operations}} [new_node]
morfed = []
for \Box, c in new oper branches . items ():
     labels = map(lambda x: x + "−" + c.trunk,
          old _oper . branches . keys (),
     \left( \right)mor fed . append (
          f'' \{ old_{opt} \ldots \} ({',','.join(labels)}"
         + f"; { old_oper . trunk } - {c . trunk })"
     \left( \right)l a b e l s = map(lambda x: old_oper.trunk + "-" + x,
     new oper . branches . keys (),
)
mor fed . append (
     f'' {new_oper.node}({}, ', '.join (labels))"
    + f"; { old_oper . trunk } - {new_oper . trunk })"
\left( \right)for branch in to_change:
     o perations. remove (branch)
operations + morfed
operations = sorted( operations)new\_tree = " | " .join (operations)return new_tree
```

```
Fichero 5: lattice.py
from operations import TreeMerger, TreeManipulator
from operad import Operad
from tree import uTree
from utils import sorted, print_tree
from latex_gen import tree_to_latex, separator
from copy import deepcopy
from collections import defaultdict
from math import prod
class ShuffleLattice:
    def \sim \text{init} (self, S, T):
         self . t m_i = TreeMerge(deepcopy(S), deepcopy(T))(
              self.i_tree,
              * self. operations,
         ) = self . t m_i . get _ result()self. skeleton = default dict (set)self.dictionary = default dict(str)self. nb\_percolations = self. sh(S[0], T[0])self. initialize ()self. generate_shuffles()
    def initialize (self):
         self.dictionary['R_{-}{1}"] = set(self.i-tree.split(" " " )\left( \right)self.s keleton ["R_{-}\{1\}"] = set()def sh(self, S, T):
         if is instance (S, uTree) or (S(root and not S-node):
              return 1
         if is instance (T, uTree) or (T. root and not T node):
              return 1
         return prod (
              [self.sh(Si, T) for Si in S. branches.values ()]) + \text{prod}[self.sh(S, Ti) for Ti in T. branches.values ()]\lambdadef generate_shuffles (self):
         queue = \lceil \cdot \rceilqueue . append ( s e l f . i _ t r e e )
         while len (queue):
              \text{tree} = \text{queue} \cdot \text{pop}(0)manipulator = TreeManipulator (tree, \ast self. operations, Operad()
```

```
)
         \text{tree\_key} = \text{self} \cdot \text{find\_key} (\text{set} (\text{tree} \cdot \text{split}(" " )))if not tree_key:
              raise RuntimeError (
                   " Parent _key _should _be"
                  + f" \cup present \cup on \cup dict \cup { tree }"
              \lambdafor (
              location
         ) in manipulator. find percolant branches (
              found = []) :
              fingerprint = manipulator.make\_percolationlocation
              \left( \right)if not self. fingerprint_in_skeleton(
                   fingerprint, tree_key
              \cdotqueue . append (\text{fingerprint})def fingerprint_in_skeleton(
    self, fingerprint, parent_key
) :
    o perations = \text{set}(\text{fingerprint} \cdot \text{split}("")if key := self.find\_key(operations):
         self. skeleton [key].add (parent_key)
         return True
    key = "R_{-}\{" + str(len(self.dictionary) + 1) + "\}"self.dictionary [key] = operationsself. skeleton [key]. add (parent_key)
    return False
def find key (self, operations):
    re = filter (lambda key: operations = self.dictionary [key],
         self.dictionary. keys(),
    \lambdareturn next (re, None)
def get_dictionary (self):
    return {
         key: "|".join (sorted (list (values)))
         for key, values in self.dictionary.items()
    }
def print_result_skeleton(self):
    print("Number_of{}_trees: ..", self.nb_percolations)
```

```
print (
          "Number \text{of } trees generated : \text{or}",
          len(self.dictionary),
     )
     print (
          " Dictionary \text{of } trees : \cup",
          \textbf{dict} \left( \text{ self.get-directionary} \left( \right) \right),\lambdaprint("Skeleton\_of\_trees:..", dict(self. skeleton))def print_latex(
     self,key=None ,
     s or t=True,
     size_f = (15, 10),
     l a b e l s=True,
     la b e l _b =(3, (-2, 0)),
     between = 10,
     every=5,slice = slice(None),
\cdotsorted\_dict = self.get\_dictionary()if key:
          \text{print}(\text{ f"Tree}_{\neg}\{\text{key}\}:\neg \{\text{sorted}_\neg \text{dict}\ [\text{key}]\}")tree\_to\_later (
                sorted_dict \lceil \text{key} \rceil,
                sort=sort,
                size_f=size_f,
                labels = labels,
                label_b = label_b,tree_name=key,
          )
     else :
          print("$$")
          li = list(sorted_dict.items())for i, (name, value) in enumerate(li[slice]):
                tree\_to\_later (
                     value ,
                     sort=sort,
                     size_f=size_f,
                     labels = labels,label_b =label_btree_name=name,
                )
                separator (between)
                if not (i + 1) % every:
                     print("$$")
                     print("")print("$$")
```

```
print("$$")
def print_trees (
     self,
     key=None ,
     sort = True,mode="self",
     slice=slice (None),
) :
     sorted\_dict = self.get\_dictionary()if key:
           \text{print}(\text{ f" Tree.}\{\text{key}\}:\text{ .}\{\text{sorted\_dict}\ [\text{key}\}]")print_tree (
                 sorted_dict \lceil \text{key} \rceil,
                mode=mode ,
                 sort=sort,
           )
     else :
           li = list(sorted_dict.items())for name, value in li[slice]:
                 \textbf{print}(\text{ f"Tree} \cup \text{name} : \cup \{\text{value}\}')
                 print_tree (
                      value ,
                      mode=mode ,
                      sort=sort ,)
```

```
Fichero 6: latex gen.py
import igraph as ig
from utils import string_to_tree_space
from operad import Operad
def tree_to_1 a t e x (tree,
     sort = False,
     size_f = (15, 10),
     l a b e l s=True,
     label_b = (3, (-2, 0)),
    tree_name=None,
) :
    T = string_to_tree_space(tree, Operad(), sort=sort)
    G = ig. Graph ()
     \text{recursive}\text{-}add\text{-}edges(T[0], G)\text{ layout} = G \cdot \text{Layout-reingold}_t (mode="in", root =[0])
     v ertices = list (zip (G. vs.)) "label" |, layout . coords ) )
     edges = list ((e [ " label" ], e.tuple) for e in G. es)
    layout = layout . scale (1)scaled\_vertices = list (map(
              lambda x: (
                   x [0],
                   (
                       round(x [1] [0] * size [0], 2),
                       round(x[1][1] * size_f[1], 2),
                   ) ,
              ) ,
              vertices,
         \lambda)
     print(" \xy")print(" < 0.08cm, \ldots 0cm):")
    print("%Vertices\%")for i, vertex in enumerate(scaled_vertices):
         print (
              str(vertex [1])+ node_name ( vertex [0])
              + f' = "{(i+1)}"; %{vertex [0] }'
         )
    print ( \%Edges\% )
    for \overline{\ }, edge in edges:
```

```
print (
          f'' { edge [0]+1 }";" { edge [1]+1 }"' + " \cup **\ d i r {-};"
     \lambdadef get label(name):
     if "root" in name or "leaf" in name:
          return None
     name = name. strip ("B"). strip ("W")return (
          f" ({name.split ('-')[0] },"
          + " \ \ t e x t { \lrcorner }"
         + f" {name.split ('-')[1]})"
          if "−" in name
          else name
     )
if labels:
     print("\% \text{Labels}\%")for i, vertex in enumerate (scaled\_vertices):
          pos = (vertex [1][0] + label_b [0], vertex [1][1])if name := get\_label(vertex[0]):print (
                    str ( pos )
                    + "*=0{\\ s c r i p t s t y l e "
                    + name
                    + " };"
               \lambdafor name, (s, t) in edges:
          label = get\_label(name)s_{\texttt{-pos}} = \texttt{scaled\_vertices} \texttt{[s][1]}t_{-}pos = scaled_{-}vertices[t][1]pos = (round(
                    (s_{-}pos [0] + t_{-}pos [0]) / 2+ label_b [1] [0],
                    2 ,
               ) ,
               round(
                    (s_{-}pos[1] + t_{-}pos[1]) / 2+ label_b [1][1],
                    2 ,
               ) ,
          )
          print(str ( pos )
               + "*=0{\setminus \setminus \text{scriptstyle}}"
               + l a b e l
               + " }; "
```

```
)
     if tree_name:
          print (" (-13,0)*{ " + tree_name + " };")\text{print}(\text{"}\setminus\text{endxy")}def has node (graph, name):
     try :
           graph \, \text{vs. find} (name = name)except :
           return False
     return True
def _recursive_add_edges(T, G):
     if T. root:
           s_n = f'' \text{root} {T. trunk}"
           t_n = (f''(T-node) - {T.trunk}"
                if T. node
                else f'' leaf<sub>-</sub>{T. trunk}"
           \lambdat \text{-} label = T \text{-} node \text{ if } T \text{-} node \text{ else } f'' \text{ leaf} \text{-} \{T \text{-} trunk\}"
           if not has_node (G, s_n):
                G. add\_vertex(s_n, label=s_n)if not has_node (G, t_n):
                G. add\_vertex(t_n, label=t_label)G. add-edge(s.n, t.n, label=T. trunk)if T. node:
           s_n = f''(T, node) - (T, trunk)''s-label = f"{T.node}"
           if not has node(G, s_n):
                G. add\_vertex(s_n, label=s_labels]for branch in T. branches. values ():
                t_n = (f "{branch . node}−{branch . trunk }"
                     if branch.node
                     else f'' \leq f_{\text{branch}} \cdot \text{trunk} \cdot \text{from} \cdot \{T \cdot \text{node}\}"
                )
                t-label = (
                     branch . node
                     if branch. node
                     else f" leaf-{branch.trunk}"
                )
                if not has_node (G, t_n):
                     G. add\_vertex(t_n, label=t_{label})G. add-edge(s_n, t_n, \text{label=branch}. trunk)
                \text{recursive}\text{-}add\text{-}edges\text{ (branch, }G)
```

```
def node_name(name):
    if "W" in name:
        return "\times\cir <2pt > {}"
    if "B" in name:return "*=0{\setminus \b{ \} }return " *{}}"
```

```
def separator (size):
      \textbf{print}(''\setminus\setminus xy"){\tt print} ( " <0.08cm , _0cm>:" )
       print ( f" (-{ size }" + ', ...0.0) * { }="1";')
       print ( f" ( { size }" + ', \text{.}10.0 ) \text{*} { }="2"; ')
      \textbf{print}(\text{"\end{tiny}})
```